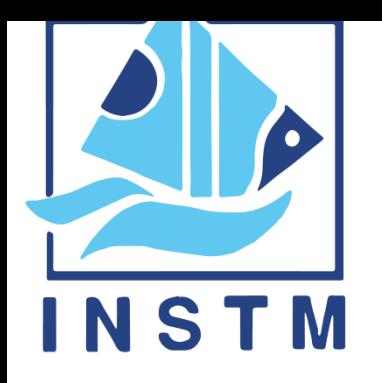

**IMDIS 2021** *Online, 12-14 April 2021*

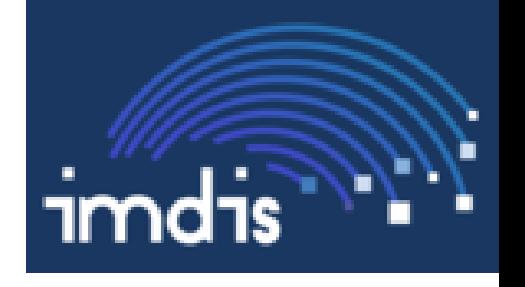

## **Ship Of Opportunity Monitoring of the Western Mediterranean Sea using FerryBox**

### **FerryBox database**

Managing and administrating the database in order to get faster and more accurate statistic and scientific results

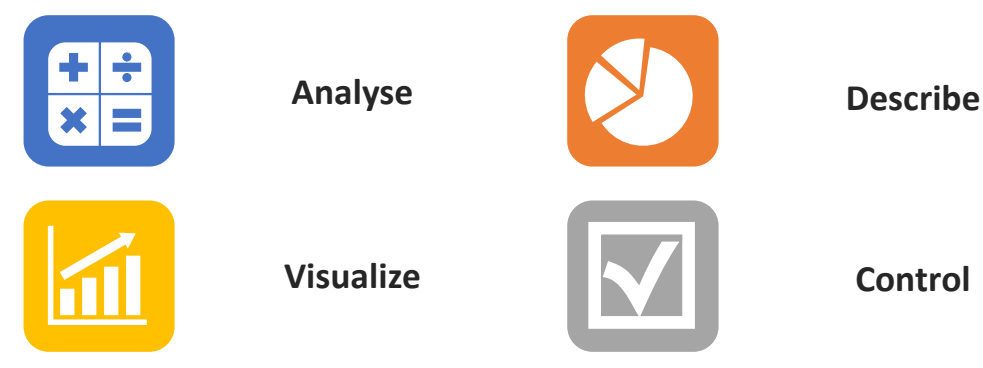

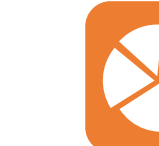

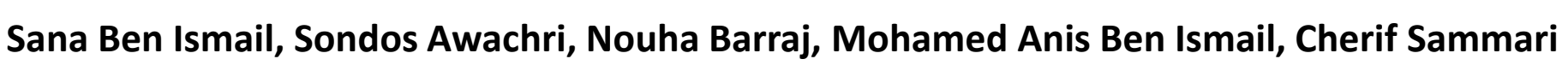

# Presentation plan

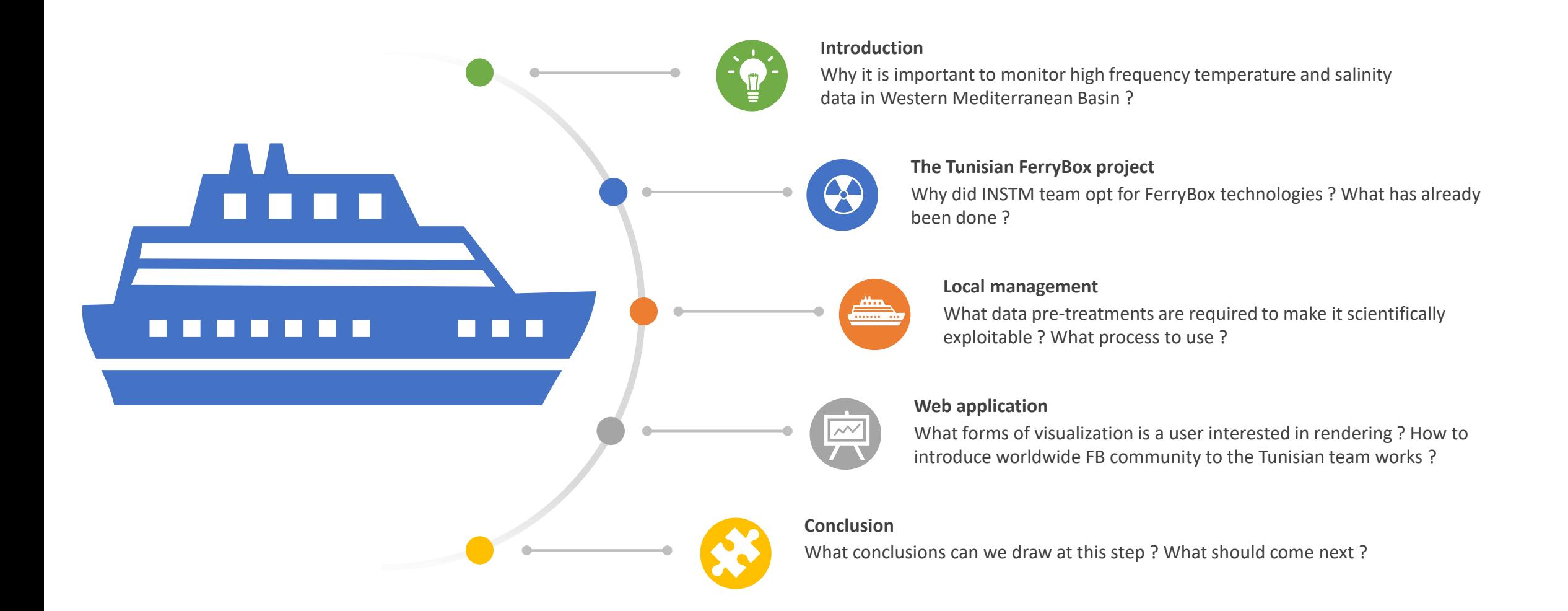

# **Introduction**

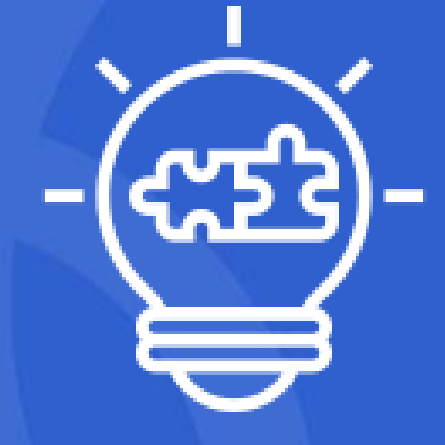

### **Western Mediterranean Basin**

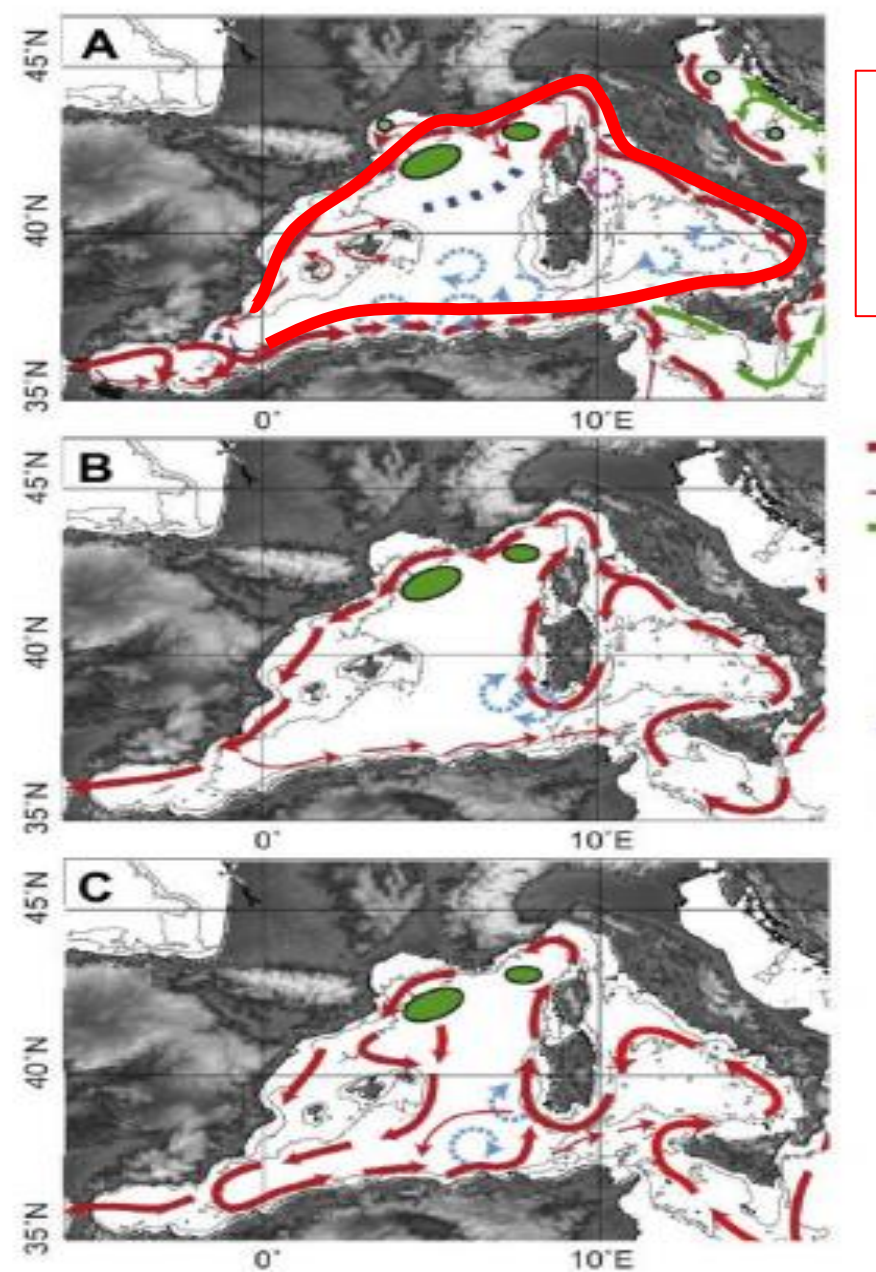

- Légère (chaude et peu salée) et s'écoule en surface suivant un parcours cyclonique.
- Directement soumise à l'action des forçages atmosphériques.
	- principal
	- secondary
	- seasonal and interannual
	- wind-driven
- A instability-driven
- .... front
	- winter convection area
		- **A :** Surface Water
		- **B** : Intermediate waters
		- **C : Deep Water**

*General circulation oft the Western Mediterranean according to Millot[1999] revised by Durrieu de Madron et al.[2011]*

- AW : surface water coming from Atlantic Ocean
- o **WIW : Between 100 and 200 m** flows under the AW after its formation, and generally follows the circulation of the upper layers
- LIW : Relatively warm ( $^{\sim}13.5^{\circ}$ C) and salt (~38.75‰) water
- **TDW** : is formed by mixing between the WDMW and the LIW entering through the Strait of Sicily. As it crosses Sardinia, it cyclically flows under the LIW due to its density.
- **WMDW** : deep water formed in winter by convection in th Gulf of Lion

# **The Tunisian FerryBox project**

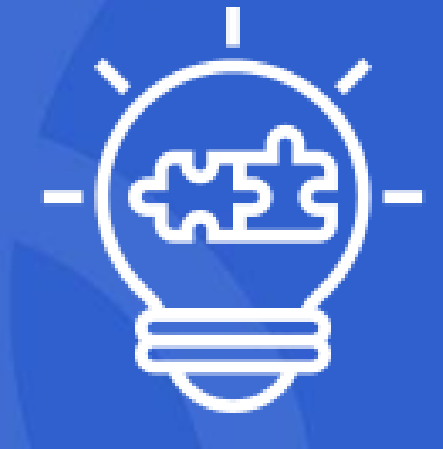

## FerryBx system on c/f Carthage **INSTM**

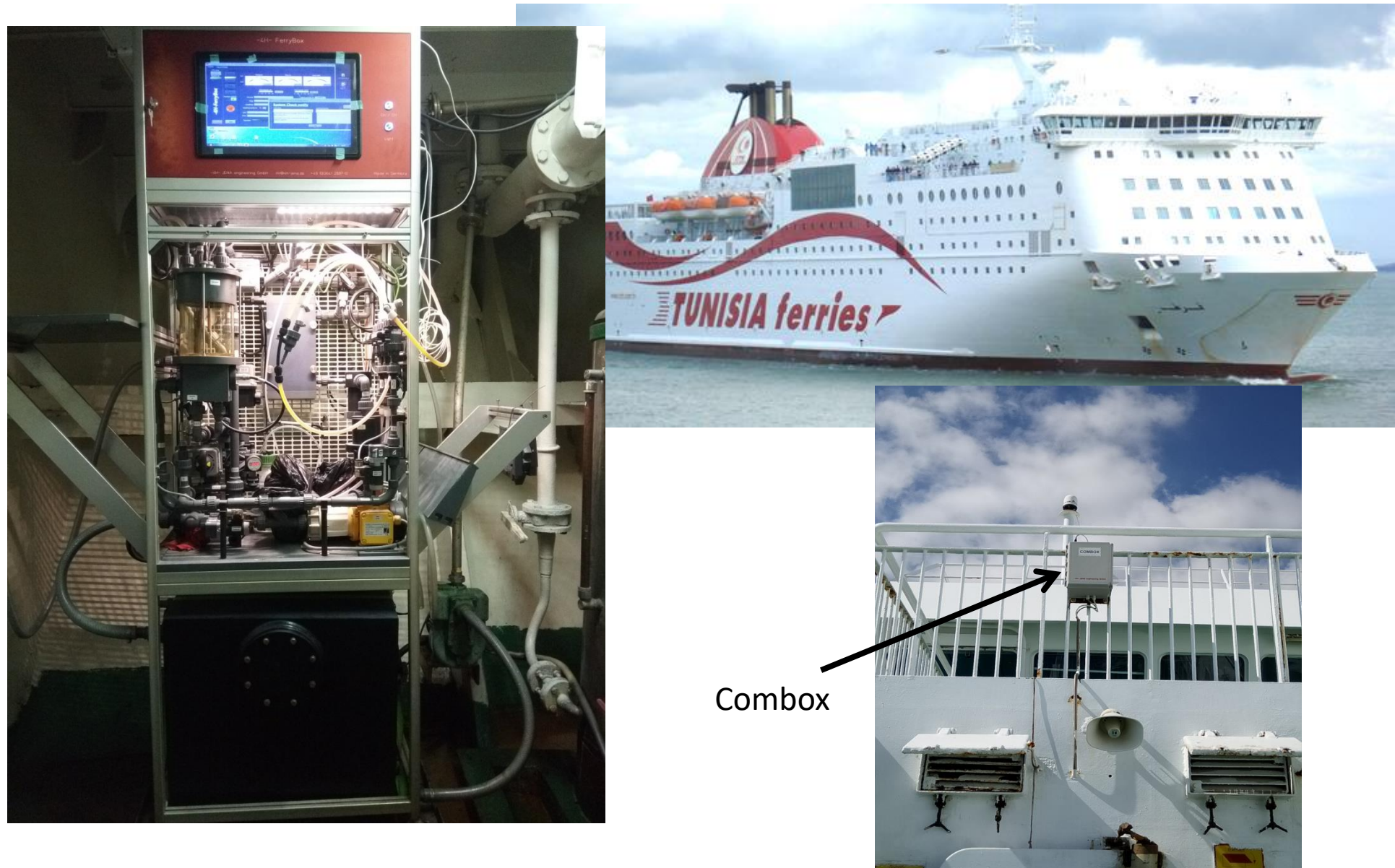

FerryBox on board c/f Carthage

## FerryBox : Water masses properties and dynamics

- $\checkmark$  Device at 5 meter depth
- $\checkmark$  Sampling frequency of 1 minute
- $\checkmark$  Measured parameters :
	- Temperature
	- Salinity
	- Dissolved oxygen
	- Turbidity
	- pH..
- ✓ The Tunisian FerryBox is currently involved in the **CLAIM EU 2020** project
- $\checkmark$  The first launch of FerryBox data collecting campaigns was in 2016
- The growing database offers several interesting scientific possibilities :
	- Statistical studies
	- Comparison with satellite data
	- Insight into the Mediterranean marine dynamics..

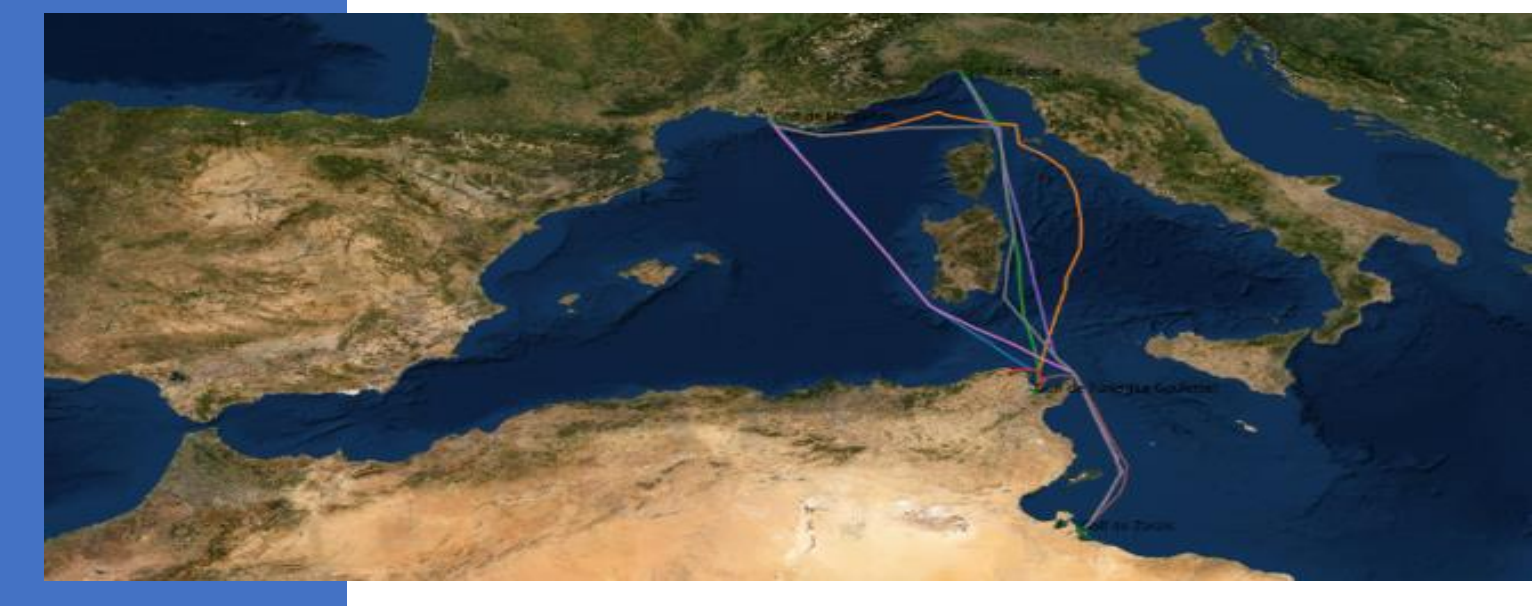

# Inventory

Involvement within the Seadatanet 1 and 2 and SeaDataCloud projects has been successfully completed

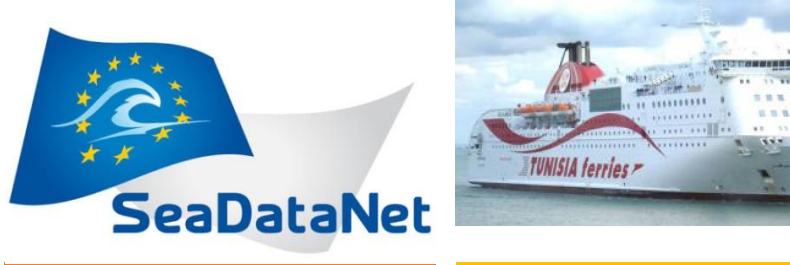

**INSTM oceanographic data plays a central role in Euro-Mediterranean and African projects**

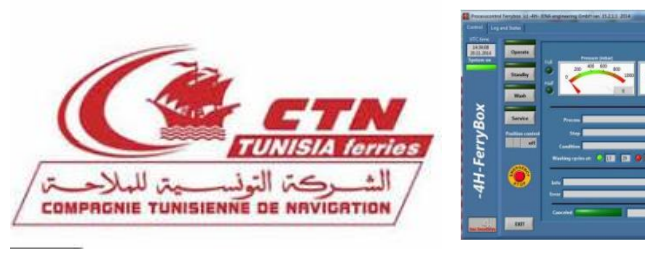

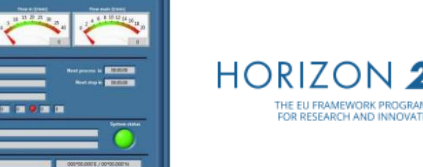

The time series of the Ferry Box data as well as the few missing CTD stations along the Tunisian coast are among the future ameliorations

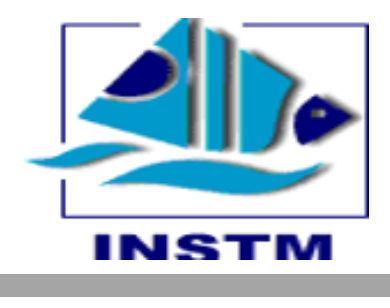

Currently, more than 500 FerryBox transects have been processed. Only 18 examples were used to test the next steps regarding Download Manager (DM) and Request Management System (RMS)

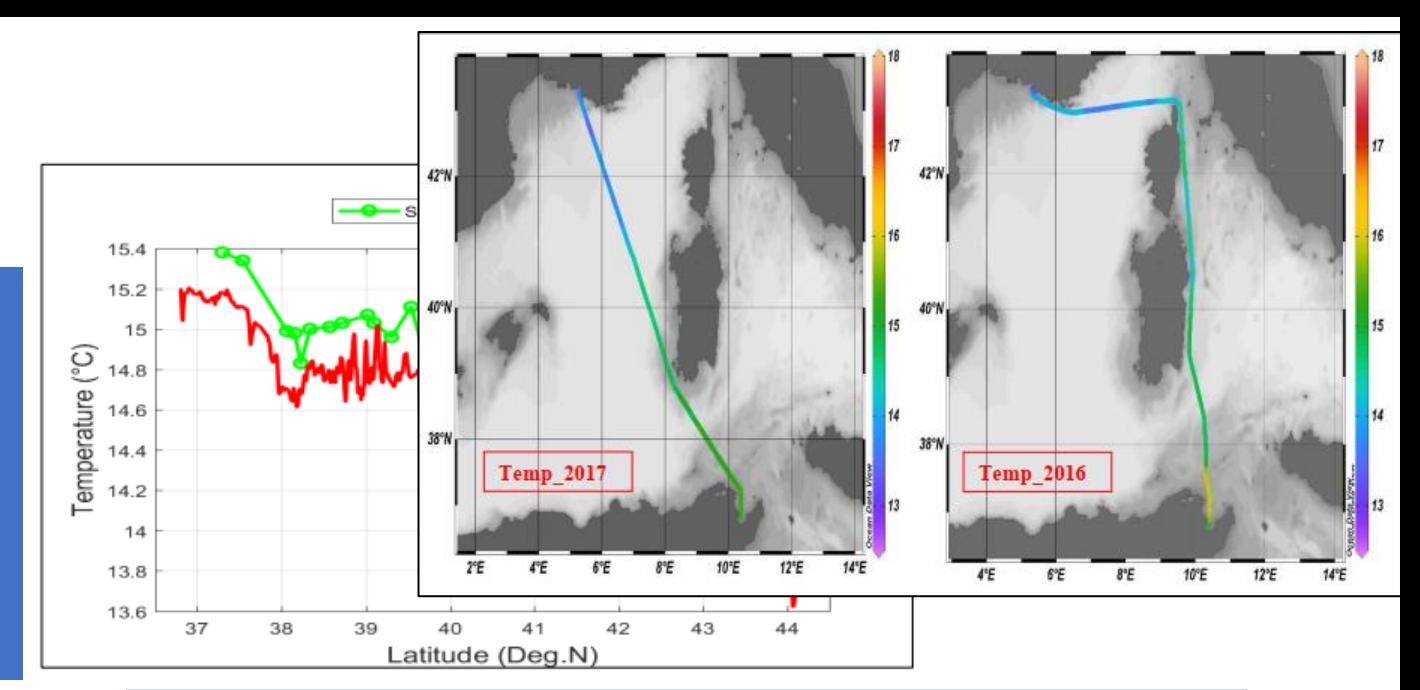

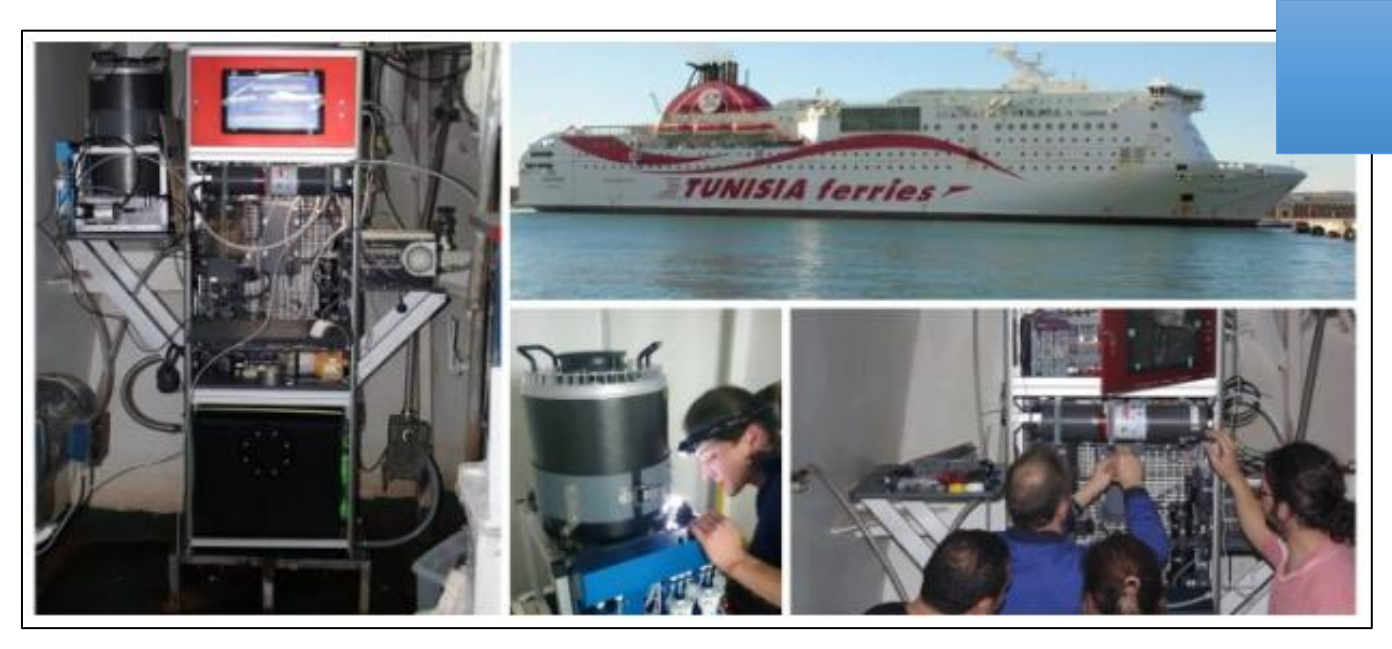

FerryBox system installed on board C/f Carthage of the Tunisian Navigation Company (CTN)

Professional data management is required with agreements on standardization, quality control protocols, archiving and access..

**Collect once, Use many times !**

# 4 years of advancement

It has been carried out throughout the last 4 years several attempts to manage FerryBox data. Each contributor used different technologies to tackle one part or more of the project:

- Eliminating the files heading, data plots, quality control.. **( Matlab )**
- Insertion of data in the web app, transect visualization on a map, relational database creation.. **(Php/ Symphony/PostgreSQL)**

enload all data to to csy file

Section Distance [km]

- Plotting data, creation of time series, comparing with satellite data.. **(Excel/Matlab)**
- Data pre processing, classification, quality control.. **(Manual)**

Etc..

# Salinity INSTM

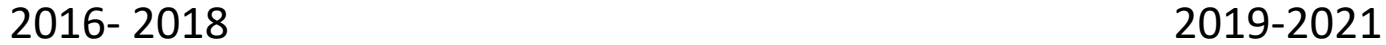

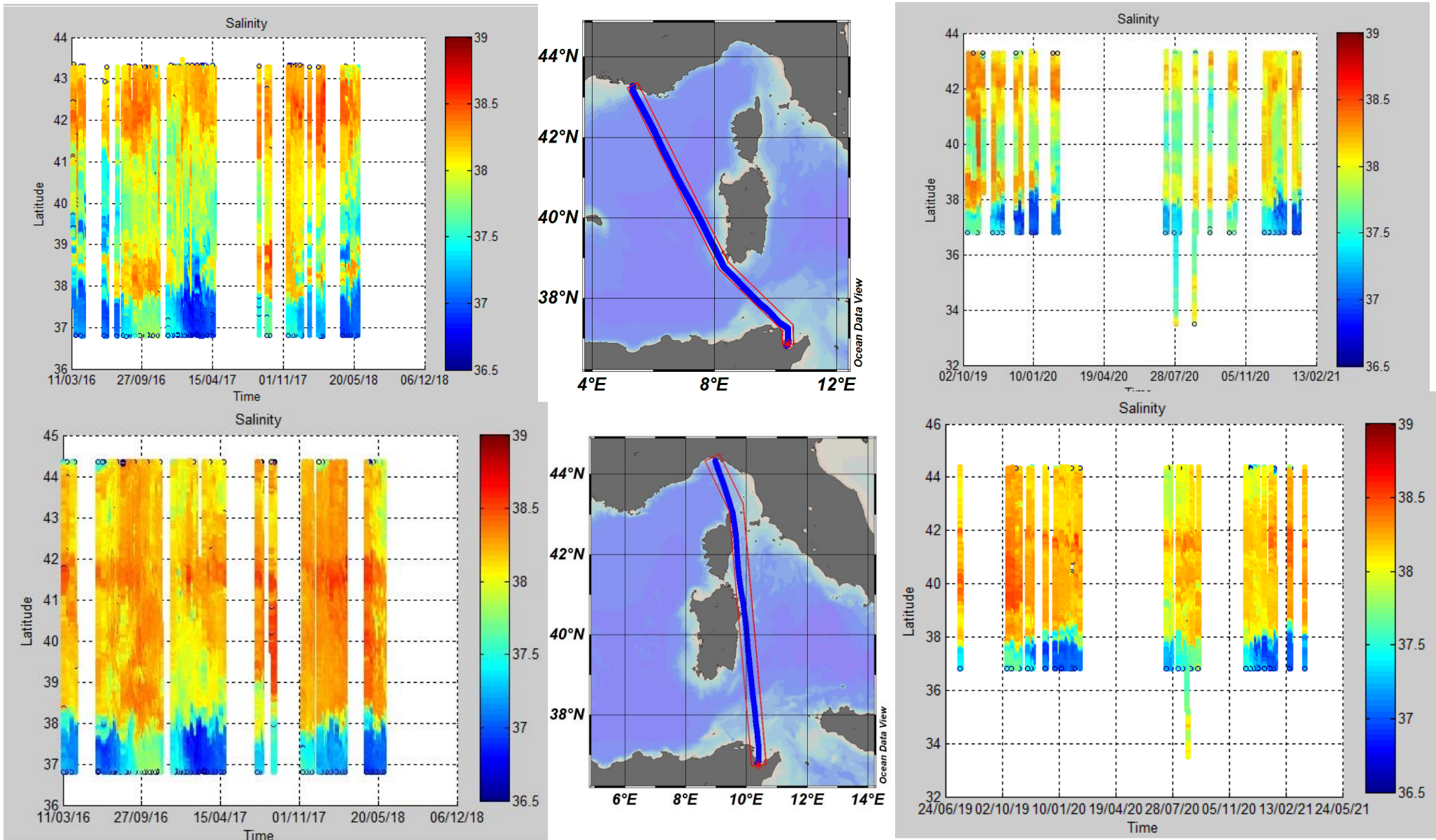

## Temperature INSTM

#### 2016-2018 -2018 2018

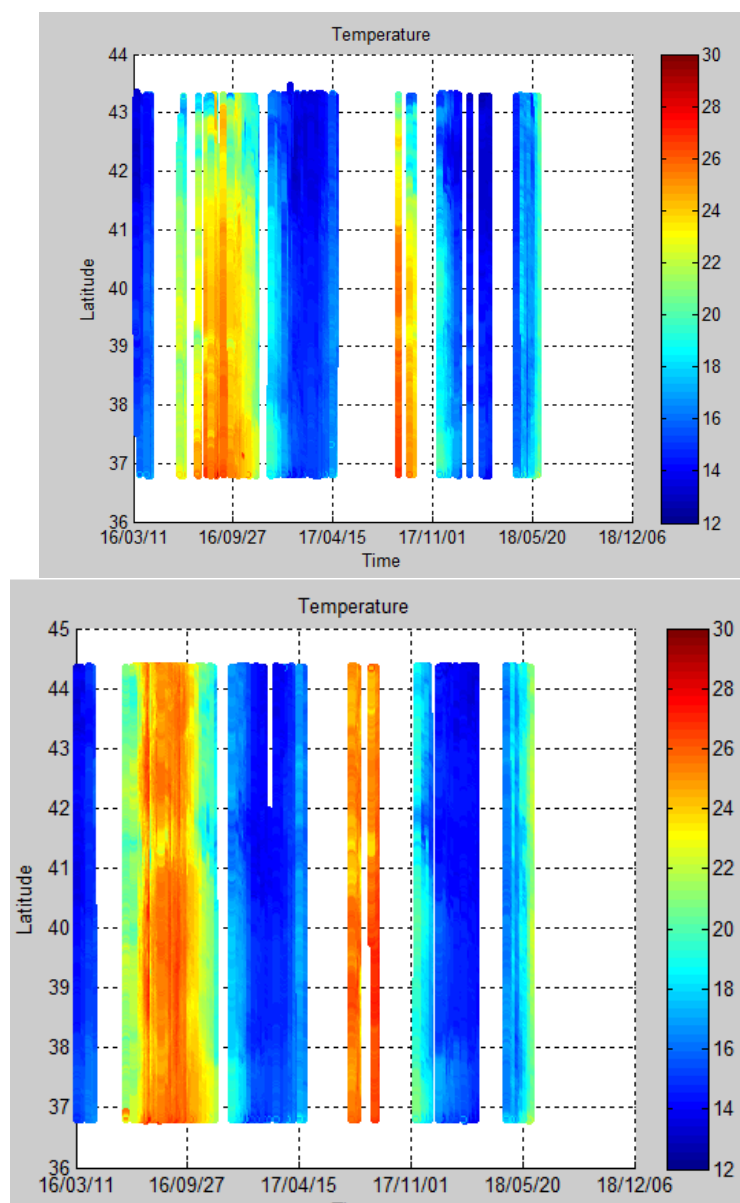

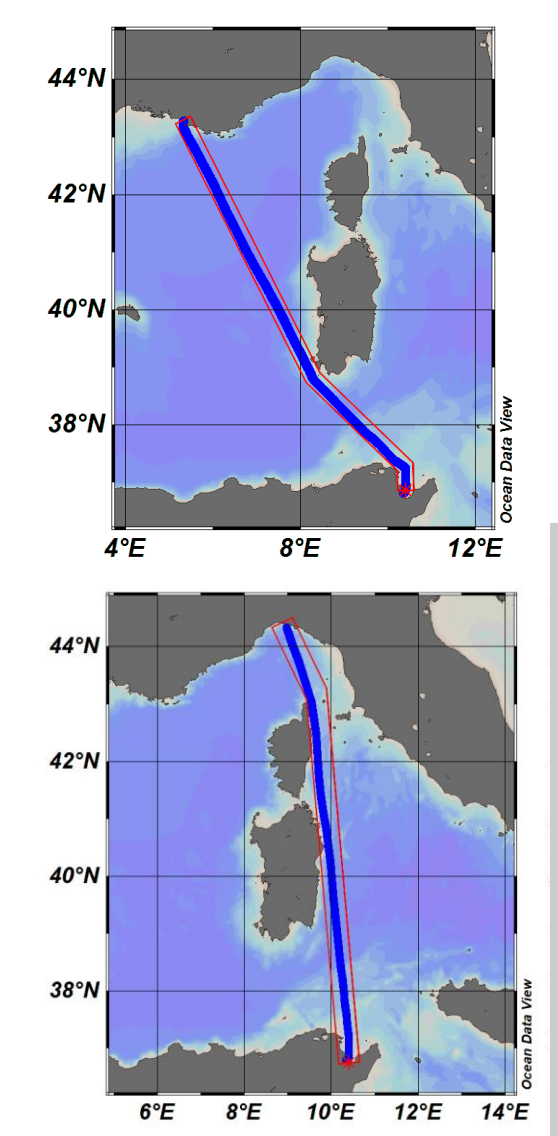

#### 2018-2021

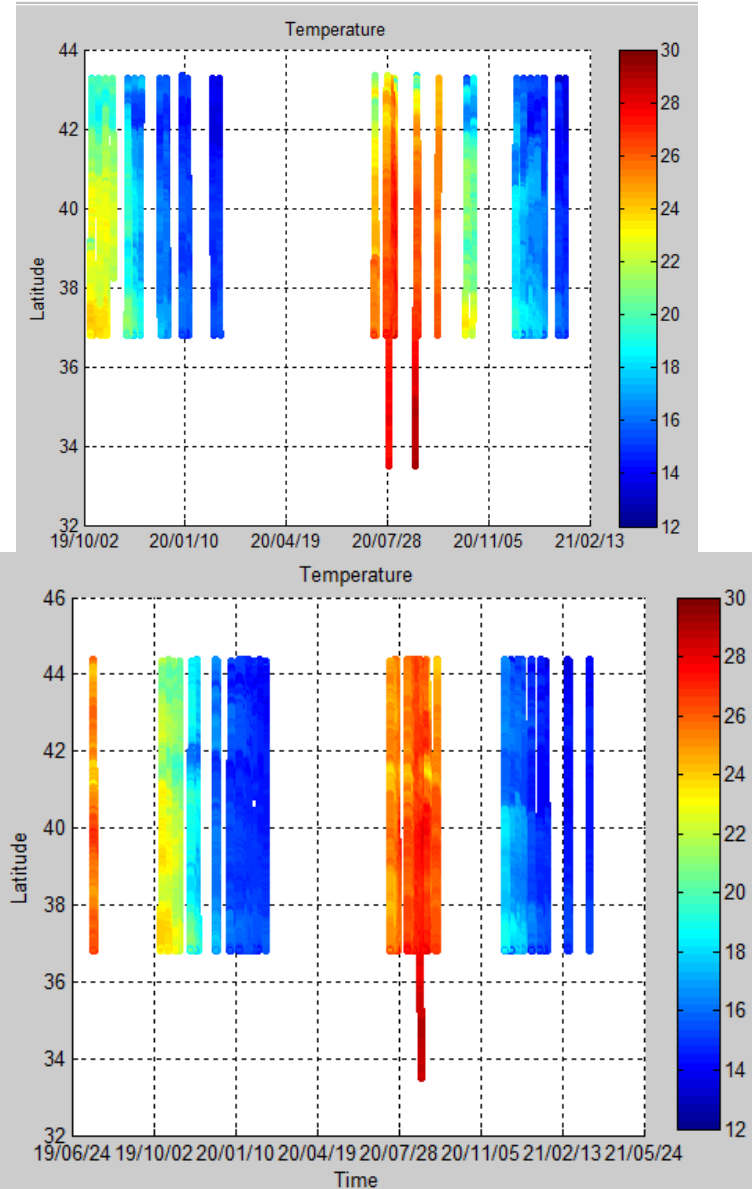

# FerryBox database

A very abundant information about the Mediterranean water surface

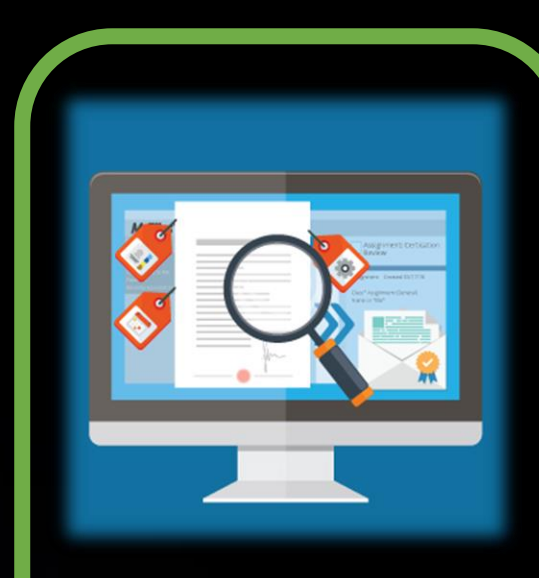

**Local management** Managing files and data

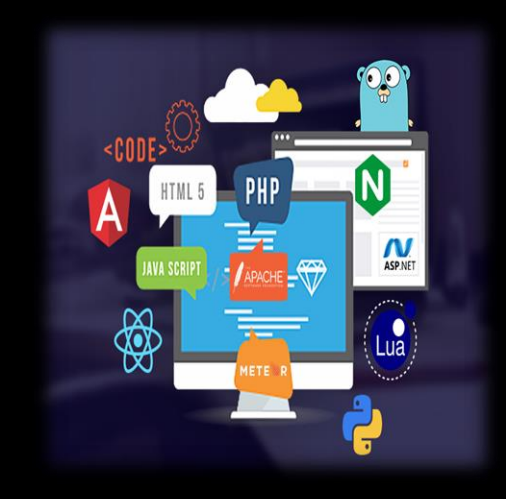

#### **Web application**

Data interactive visualization

## FerryBox transects and data

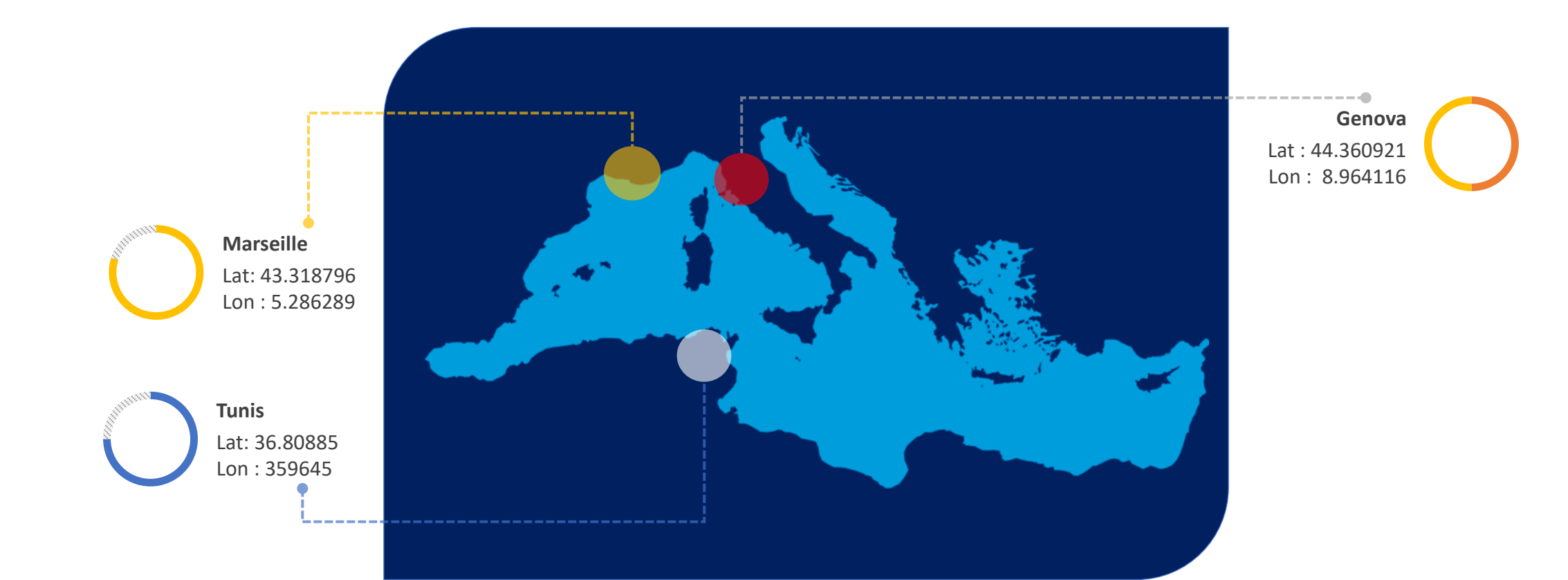

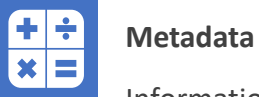

Information about the ferry, measuring device, data..

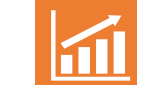

**Physical parameters**

Temperature, Salinity..

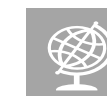

**Geo-referencement**

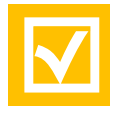

**Nutritional parameters**

Latitude, Longitude

Chl a, Turbidity

## Different aspects of INSTM FerryBox project focus

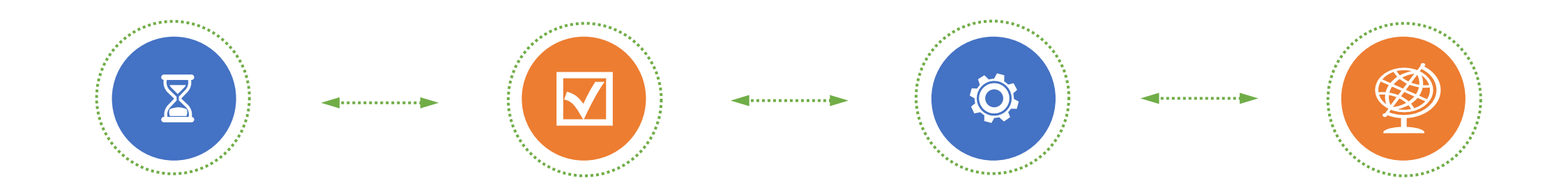

## **Files**

#### management

Gathering, downloading, automating the classification and the protection of the row data

## Data

#### management

Indexing files, transforming data into new forms ( plots, general stats, time series), pre treatments and quality control

### **Database**

#### administration

Creation of relational database on Sqlite3 SGBD, automating data insertion

### Web<sup></sup>

#### application

Displaying scientific data in an interactive application, different forms of charts, a blog and user management

## **Quality system design**

#### **ISO 9001 Clauses - PLAN**

- $\blacksquare$  1 Scope
- 2 Normative references
- 3 Terms and Definitions
- 4 Context of the organization
	- 4.1 Understanding the organization and its context
	- 4.2 Understanding the needs and expectations of interested parties
	- . 4.3 Determining the scope of the quality management system
	- 4.4 Quality management system and its processes
- 5 Leadership
	- 5.1 Leadership and commitment
		- 5.1.1 Leadership And Commitment For The Quality Management System
		- 5.1.2 Customer Focus
	- 5.2 Policy
		- 5.2.1 Establishing the quality policy
		- 5.2.2 Communicating the quality policy
	- 5.3 Organizational roles, responsibilities and authorities
- $\blacksquare$  6 Planning
	- 6.1 Actions to address risks and opportunities
	- How to address risk in ISO 90001
	- 6.2 Quality objectives and planning to achieve them
	- 6.3 Planning of changes

Key processes are steps that you go through to give the customer what they want, e.g. from order acceptance to design through to delivery.

I A good way to do this is to think about how work flows through your organization. Consider how the inputs and outputs to the key processes flow from one process to the next, what sub-processes might exist within it and how the support processes link in.

I We have to check that process inputs and outputs are defined and review how each of the processes are sequenced and how they interact.

## Management Process creation

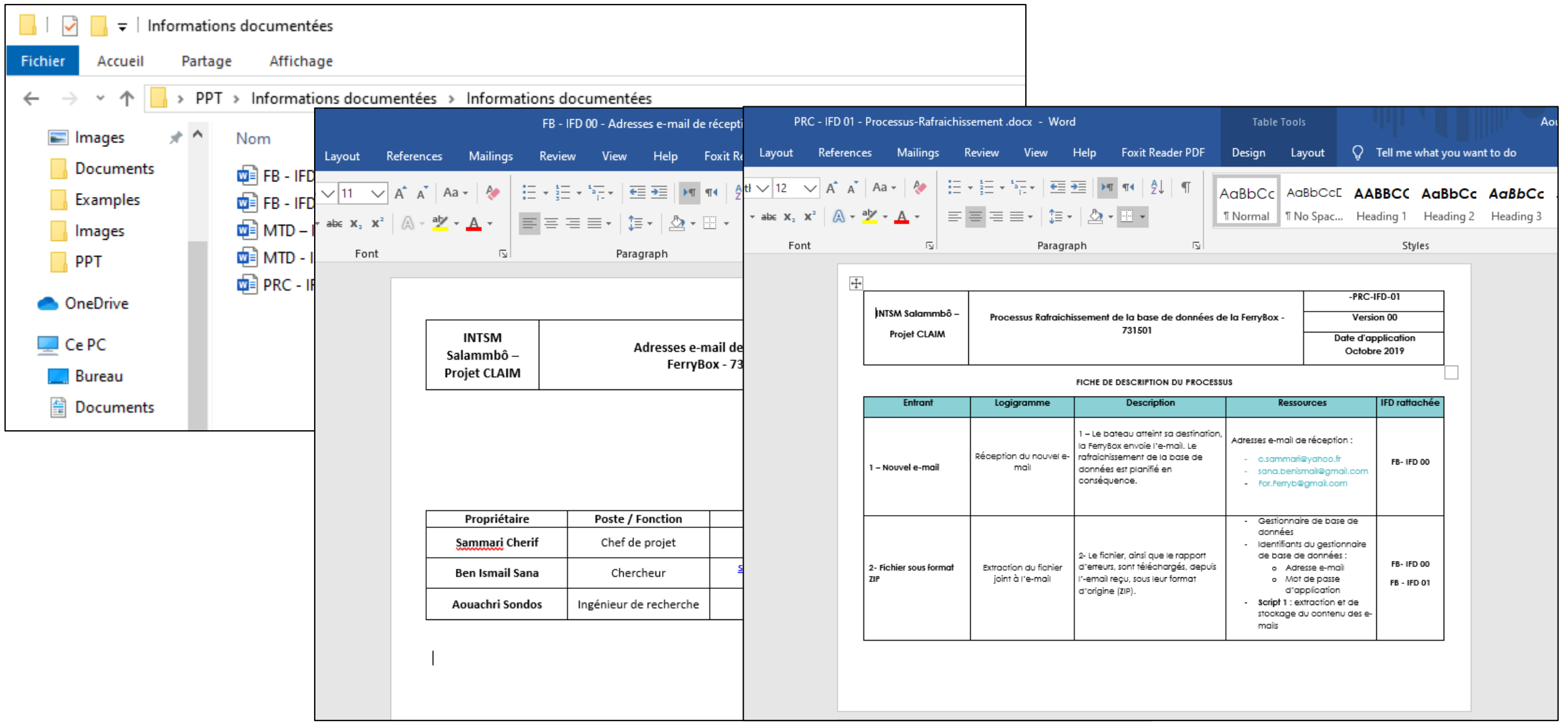

## **Python main libraries**

### Pandas

Manipulation and analysis of data: structuring of data and operations of manipulation of numerical tables and time series.

### Numpy

Manipulation of multidimensional arrays and arrays, as well as mathematical functions operating on these arrays.

### Matplotlib

Plotting and visualization of data in the form of graphs

### Seaborn

It allows you to create statistical graphs in Python. It is built on matplotlib and is tightly integrated with pandas data structures (hence the choice of this library).

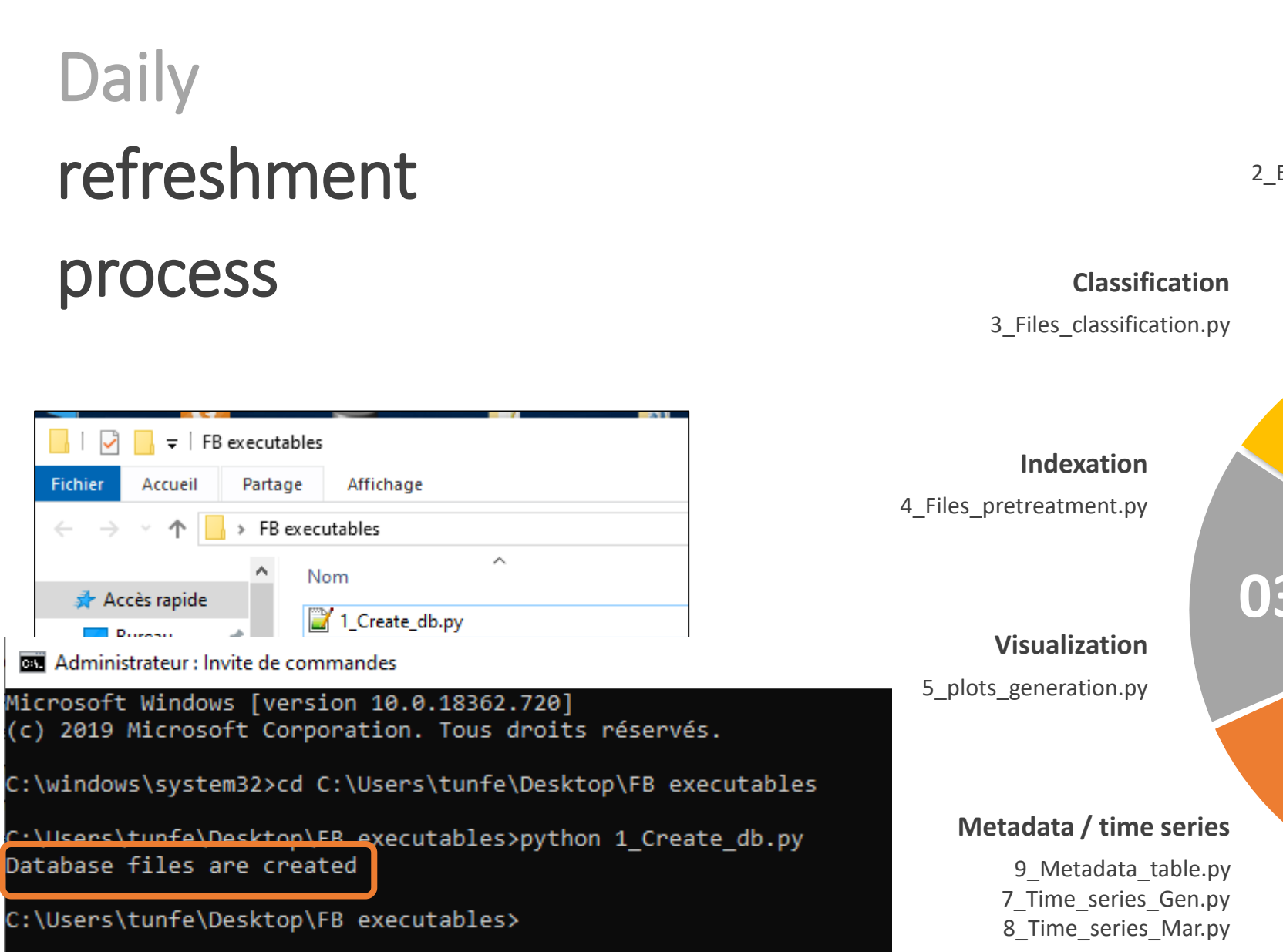

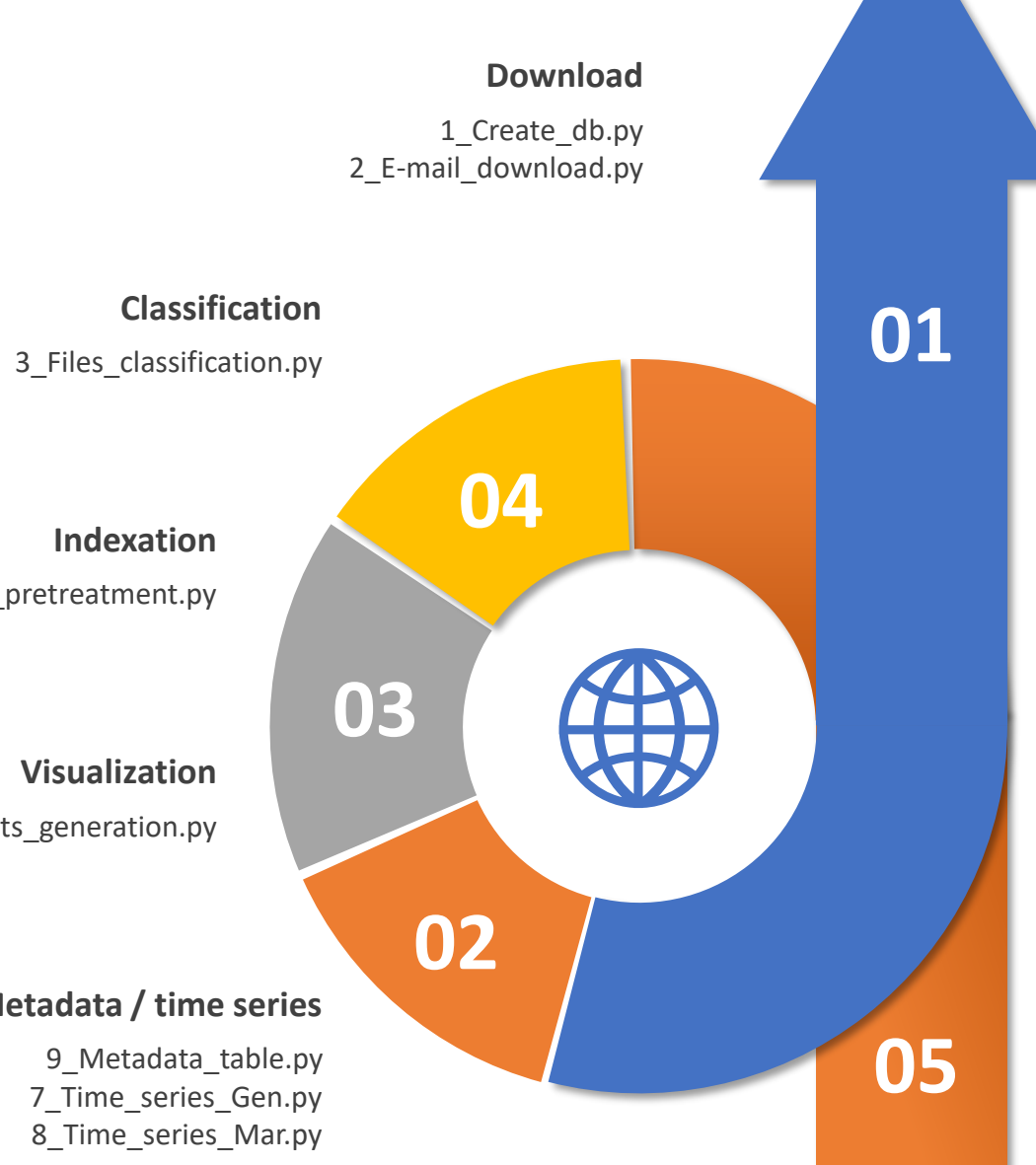

### 1\_Create\_db.py

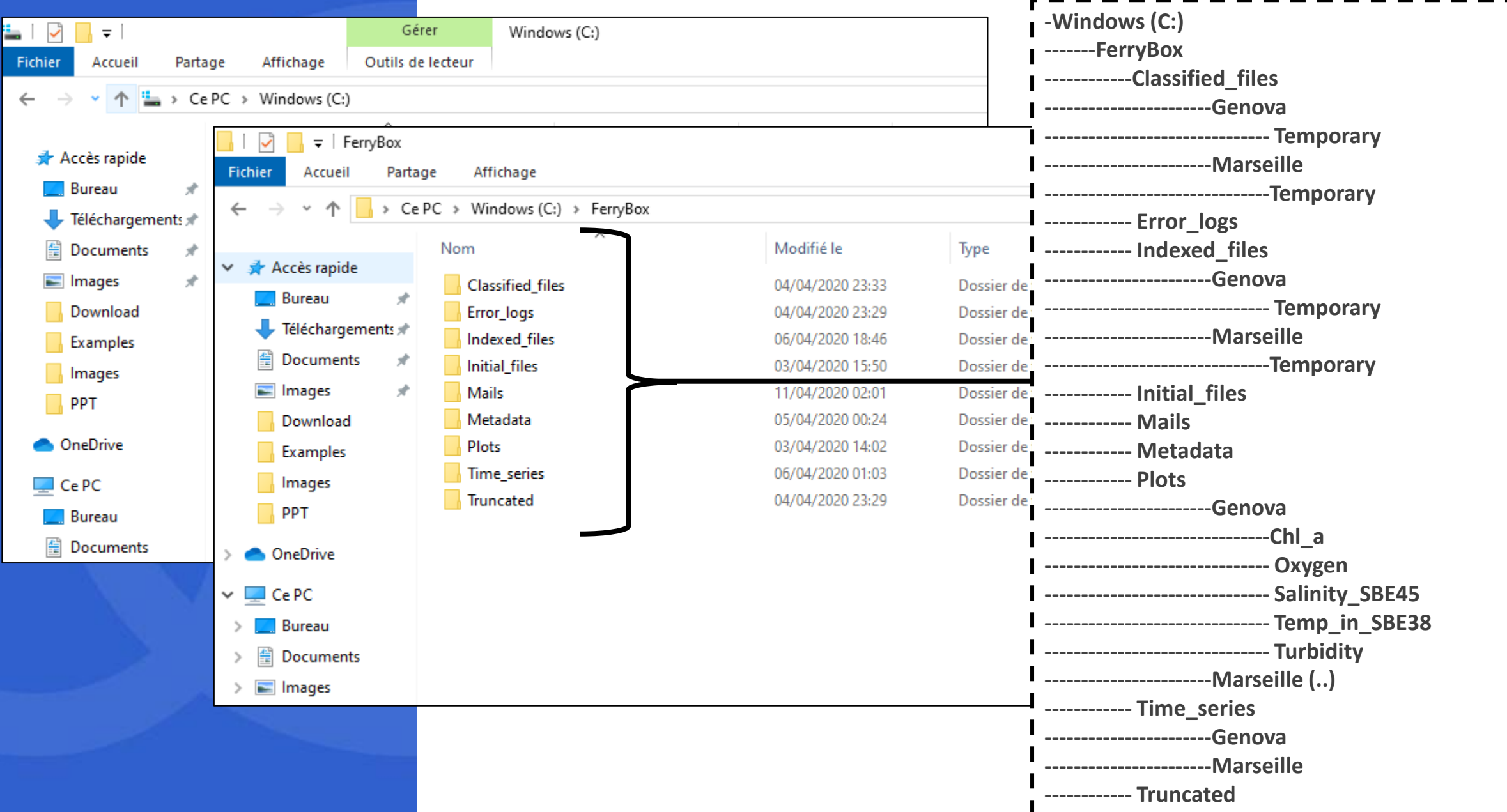

### **2\_E-mail\_download.py**

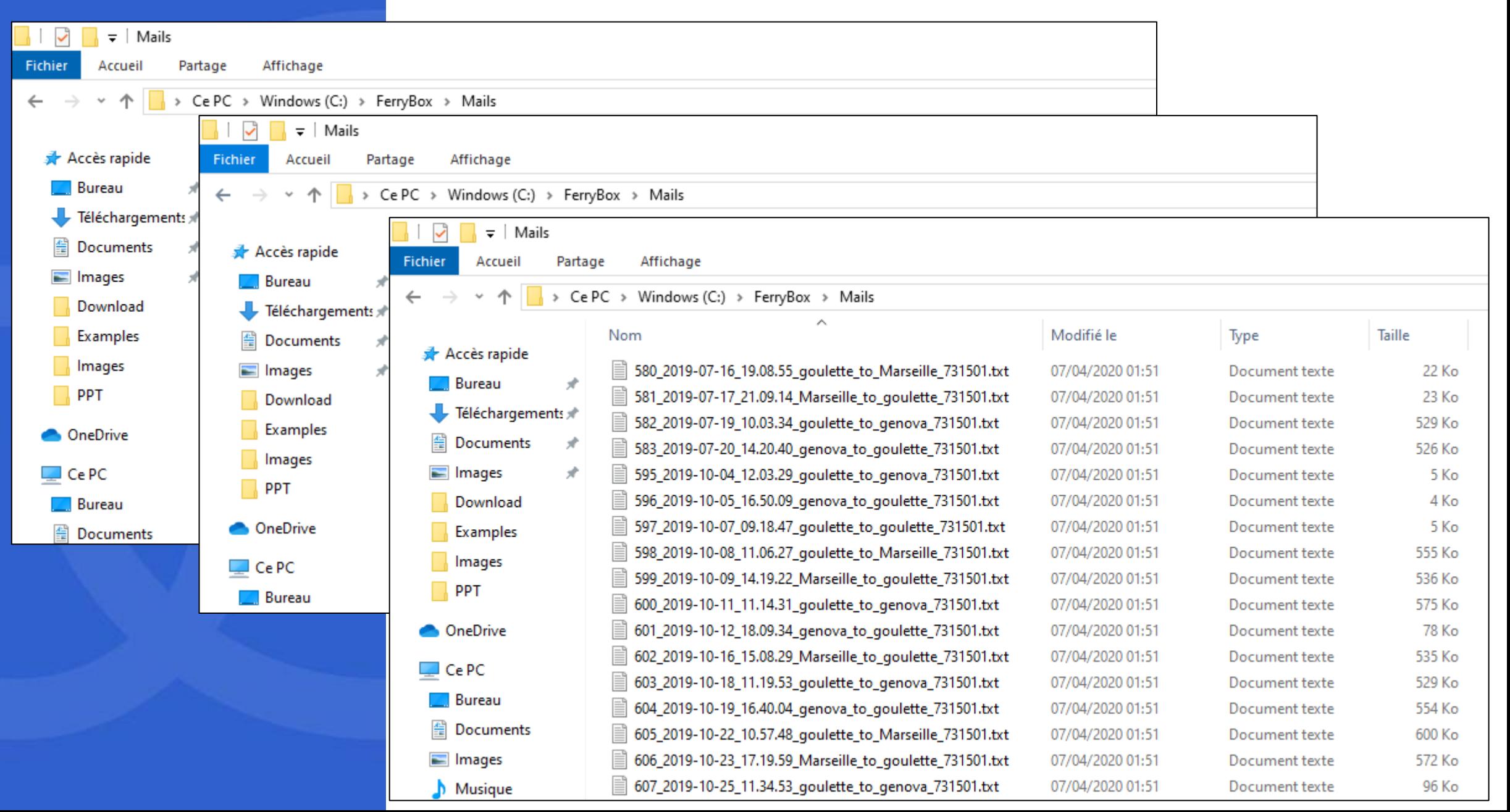

### **3\_Files\_classification.py**

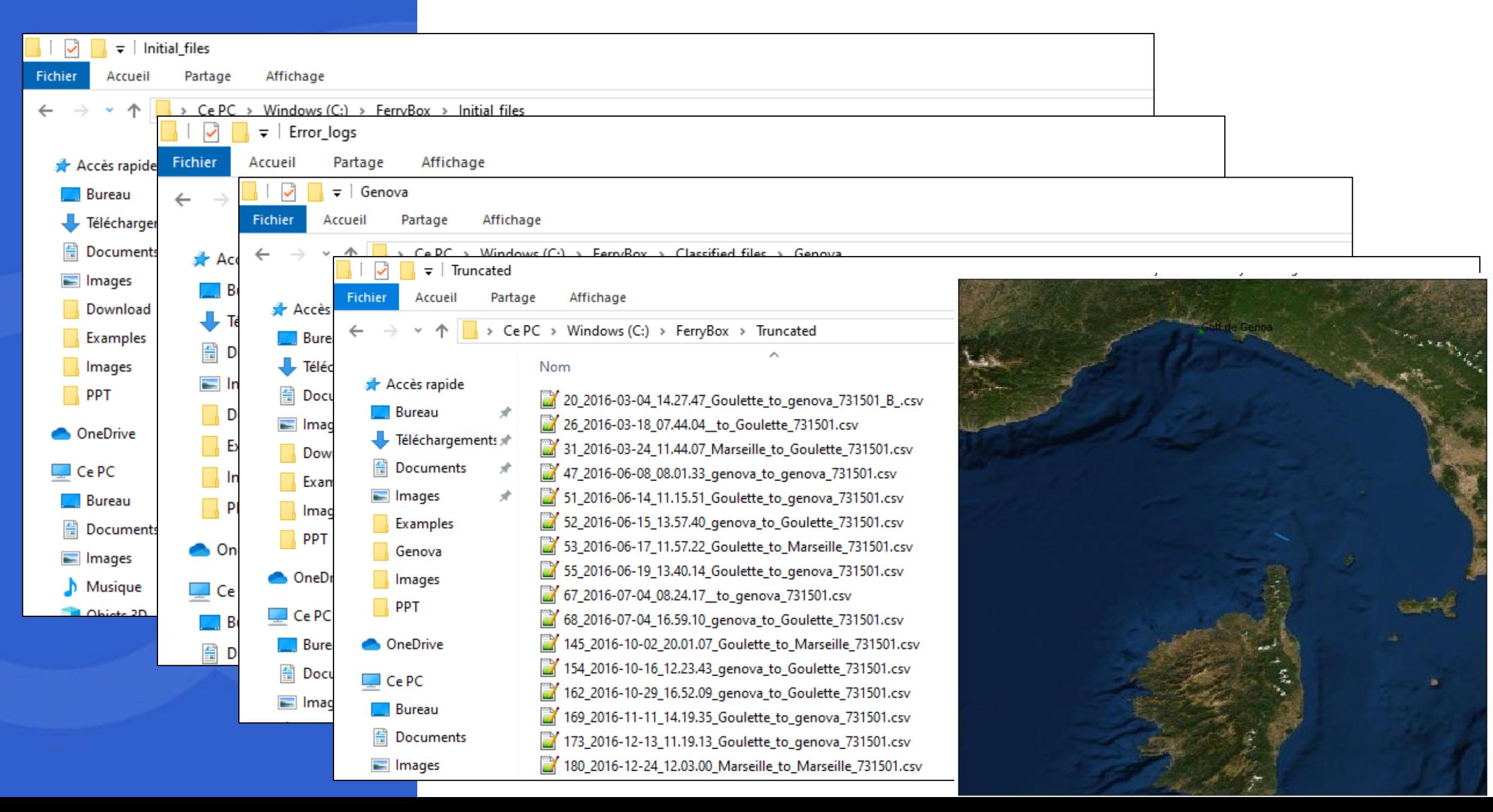

### 4\_Files\_pretreatment.py

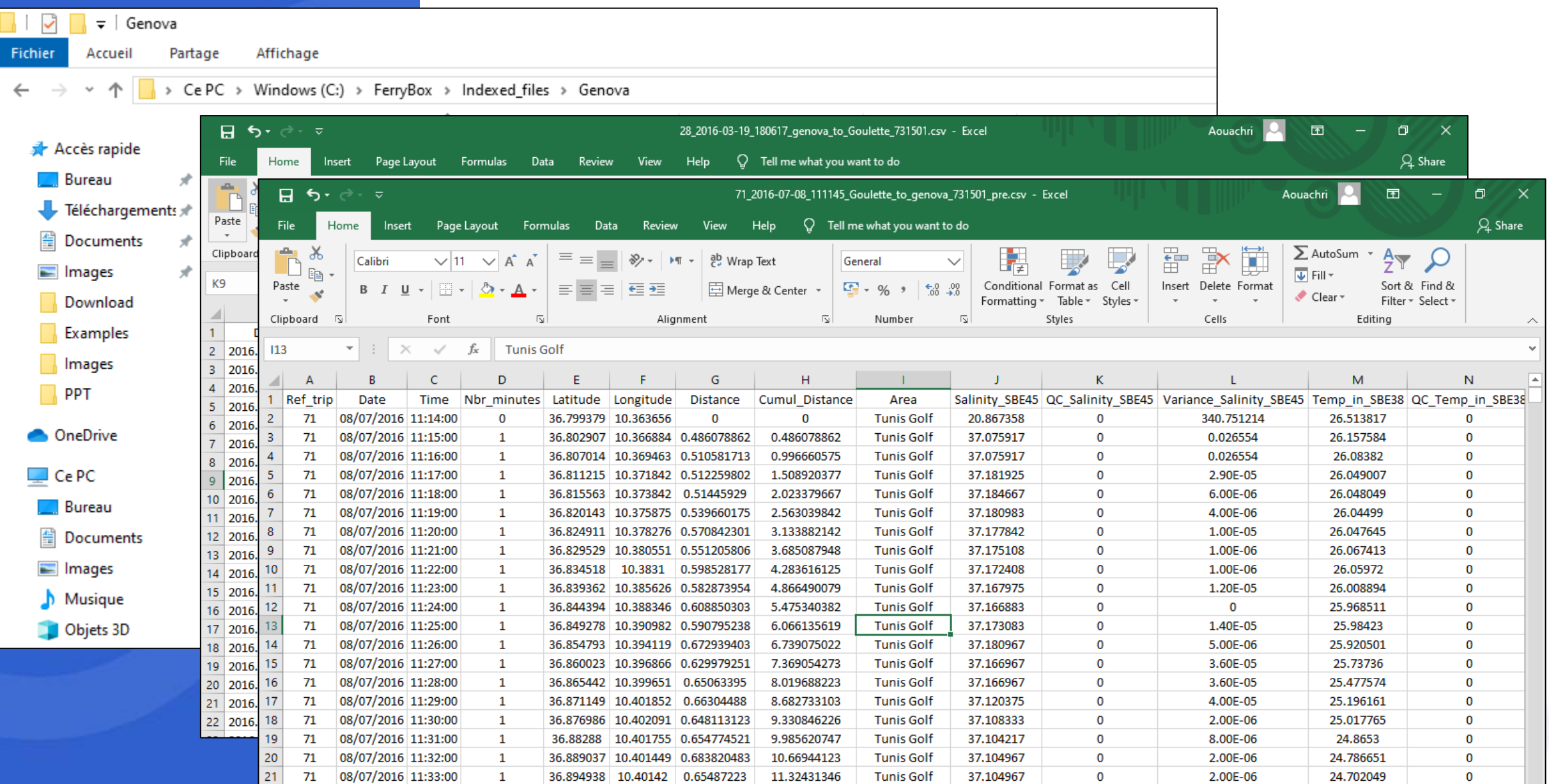

## Indexed file content

#### **File :** 106\_2016-08-17\_174043\_Marseille\_to\_Goulette\_731501\_pre.csv

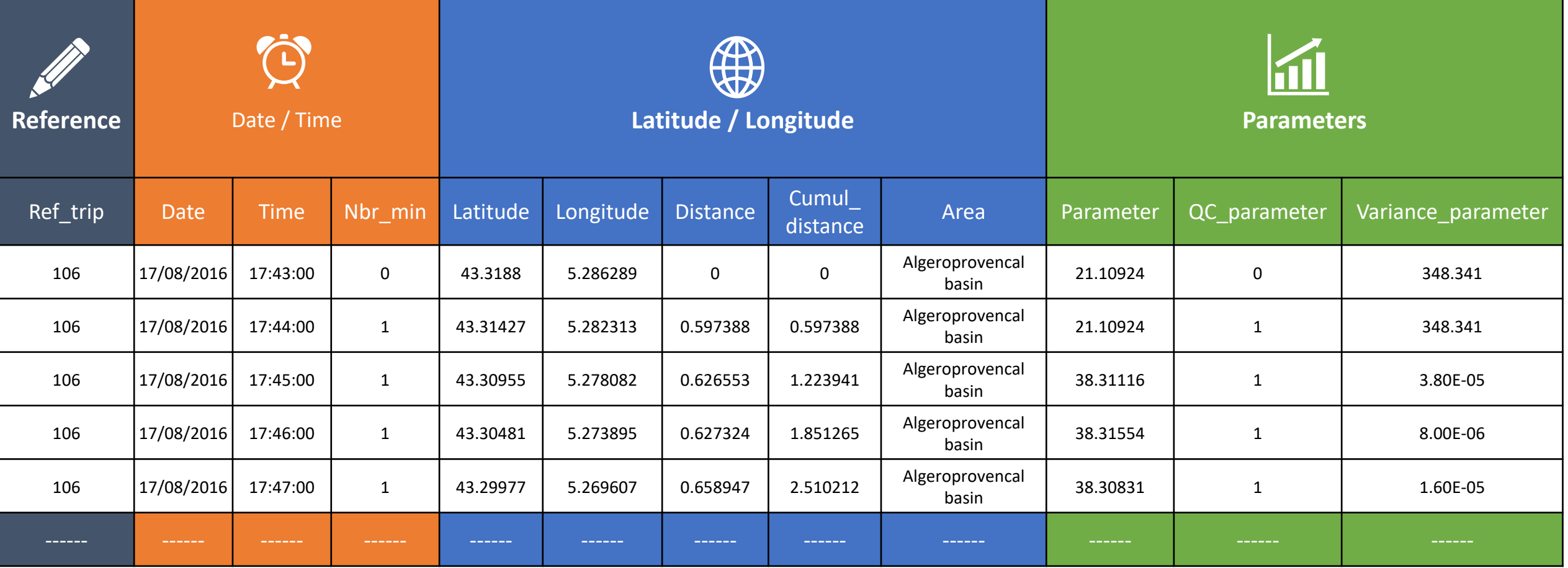

## Indexation parameters

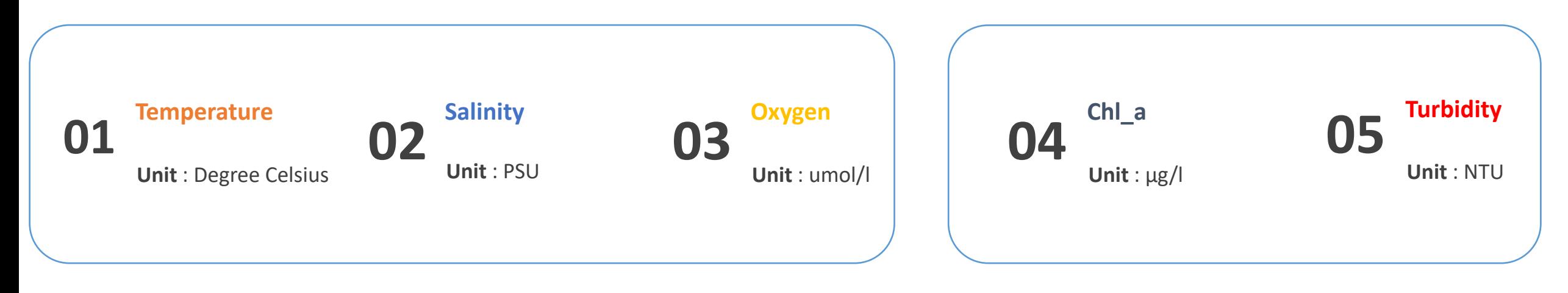

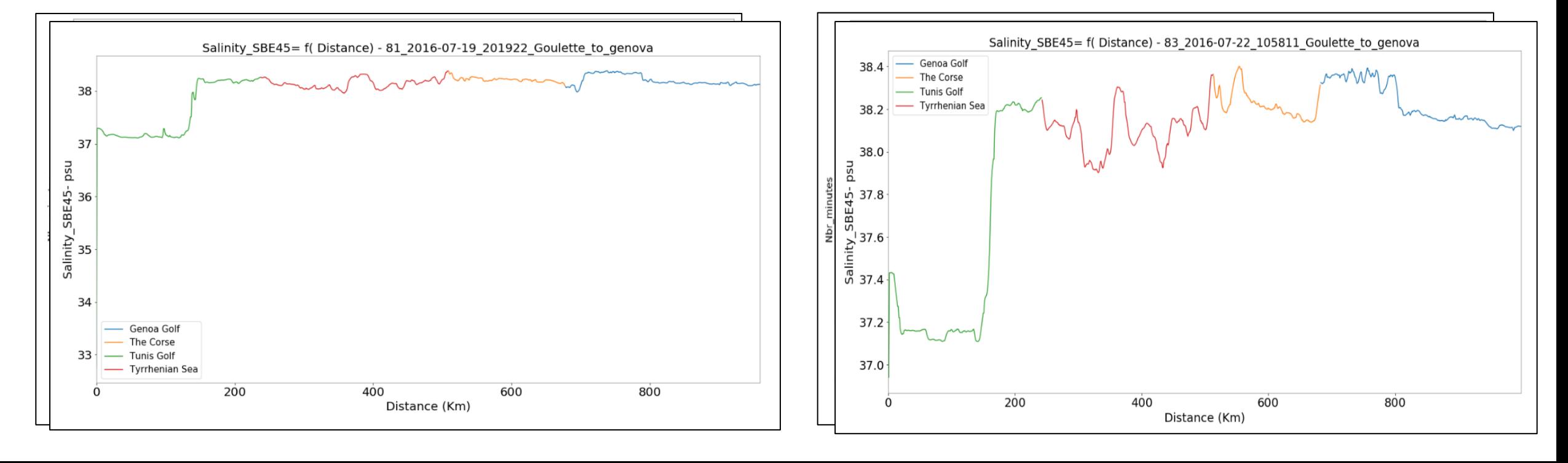

### $x=0 \times n$  $(1+x+y+2a)$  $X \Gamma_{x+1} + 2a + 21$  $+x+y+2a$ 10  $1\quad0$  $0 10$ О 10 O Ω n **Data quality control**

Data quality control has the following objective:

"To ensure the data consistency within a single data set and within a collection of data sets and to ensure that the quality and errors of the data are apparent to the user who has sufficient information to assess its suitability for a task."

(IOC/CEC Manual, 1993)

## SeaDataNet quality references

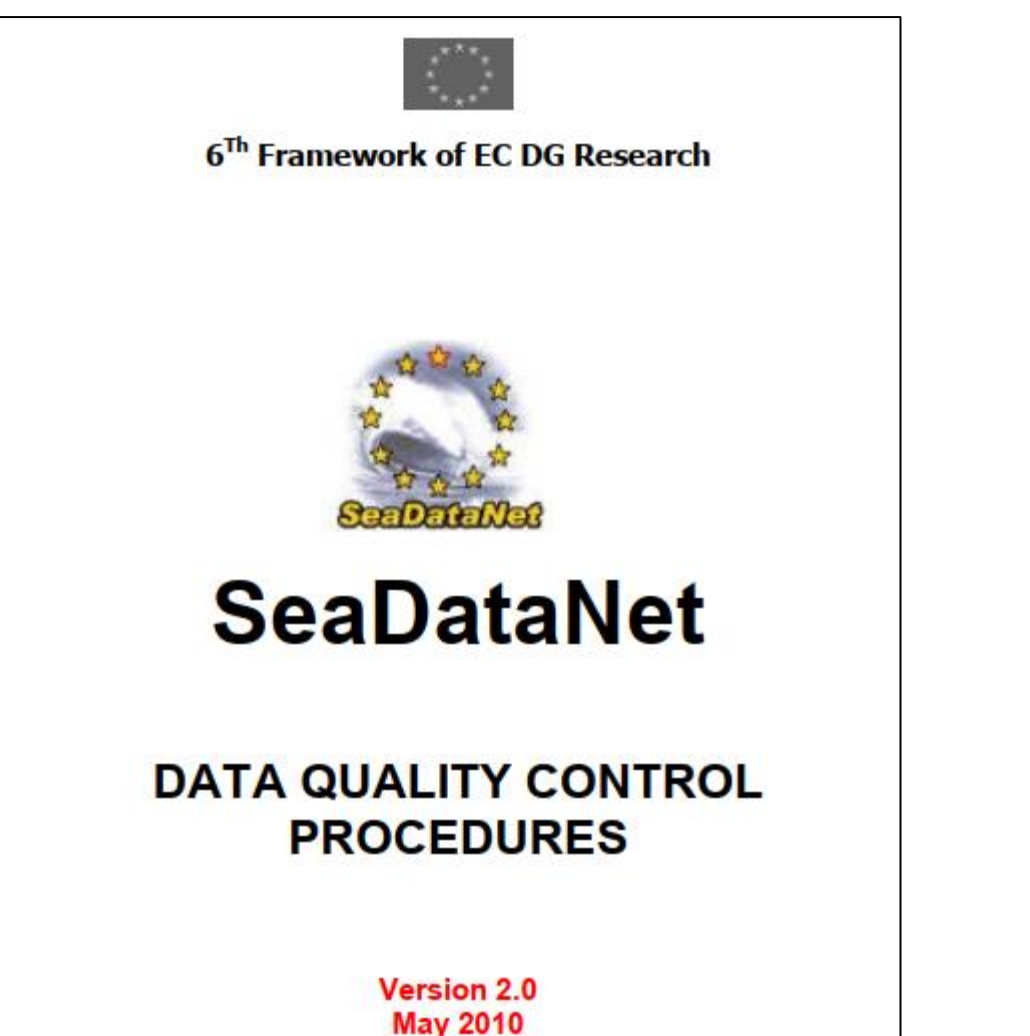

- **A - Information to accompany data**
	- Metadata
	- Parameter vocabularies
- **B - Automatic checks**
- **C - "Scientific" quality control** 
	- CTD (temperature and salinity)
	- Currents
	- Wave data
	- Sea level
	- Chemical sample data (nutrients, oxygen)
	- Biological data, etc.,

#### **D - Quality control flags**

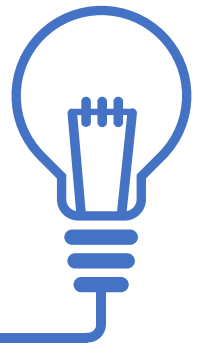

## B - Automatic checks

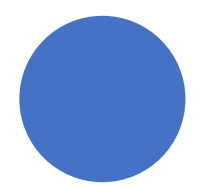

#### **Date and time**

- Year 4 digits this can be tuned according to the data; Month
- between 1 and 12
- Day in range expected for month; Hour between 0 and 23
- Minute between 0 and 59

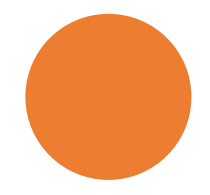

### **Latitude and longitude**

- Latitude in range -90 to 90
- Longitude in range -180 to 180

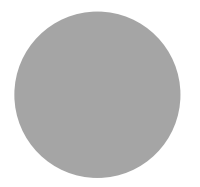

### **Position must not be on land**

- Observation latitude and longitude located in ocean
- The test requires that the observation latitude and longitude from the profile measurement

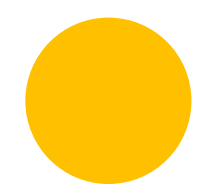

### **Global range test**

Tests that observed parameter values are within the expected extremes encountered in the oceans

## C - "Scientific" quality control

#### **CTD (temperature and salinity)**

- Automatic range checking of each parameter
- Plot profiles (individually, in groups, etc)
- Plot temperature vs. salinity
- Check profiles vs. climatology for the region
- Check calibration information available

#### **Chemical sample data (nutrients, oxygen)**

Using the GTSPP quality control checks as a starting point, it recommends the following four quantifiable data QC checks for variables as a minimum:

(1) data range checks

- (2) excessive gradient
- (3) excessive spike
- (4) no gradient

### C - "Scientific" quality control

**Judging the data quality based on Time Series :** a plot of the parameters measured over the time of the record

**Enables the user to decide whether the data looks reasonable or not judging by:** 

- **the average values of the parameter measured**
- **the overall 'noisiness' of the plot**

- $\checkmark$  The most common are found as 'spikes', usually caused by a problem with the instrument as opposed to a sudden rapid change in the water conditions.
- $\checkmark$  'Spikes' are usually singular points which are completely out-of-range when compared to the immediate surrounding values.

### **D - Quality flags**

- A quality flag is assigned to each data value.
- Quality flags are used to describe the data value, no changes are made to the data values.

### **Spike test**

Differences between sequential measurements, where one measurement is quite different than adjacent ones, is a spike in both size and gradient.

Test \_ value = 
$$
\left| \frac{V_2 - (V_3 + V_1)}{2} \right| - \left| \frac{(V_3 - V_1)}{2} \right|
$$

where V2 is the measurement being tested as a spike, and V1 and V3 are the values previous and next.

- Temperature: The V2 value is flagged when the test value exceeds 6.0 degree C.
- Salinity: The V2 value is flagged when the test value exceeds 0.9 PSU

Values that fail the spike test should be flagged as wrong and should not be distributed.

### **Gradient**

This test is failed when the difference between adjacent measurements is too steep.

$$
Test\_value = \left| \frac{V_2 - (V_3 + V_1)}{2} \right|
$$

where V2 is the measurement being tested as a spike, and V1 and V3 are the previous and next values.

- Temperature: The V2 value is flagged when the test value exceeds 9.0 degree C.
- Salinity: The V2 value is flagged when the test value exceeds 1.5 PSU

Values that fail the test (i.e. value V2) should be flagged as wrong.

# D - Quality control flags

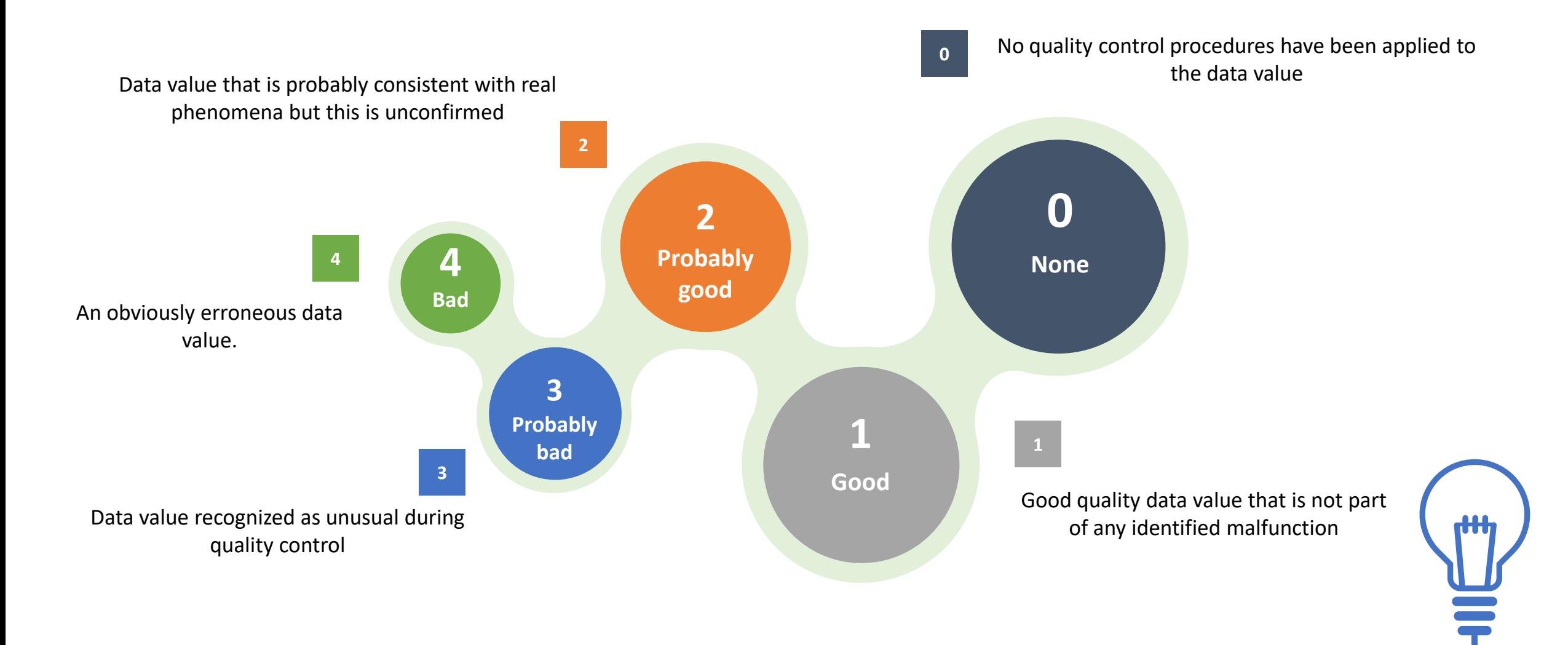

#### **Standard deviation Mean value Mean Mean Mean Mean Mean Mean Mean**

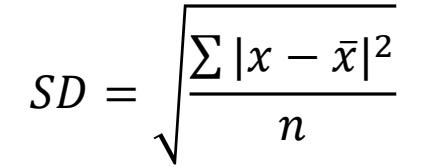

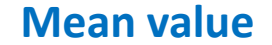

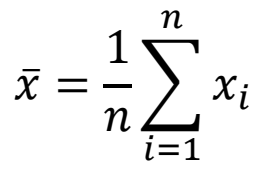

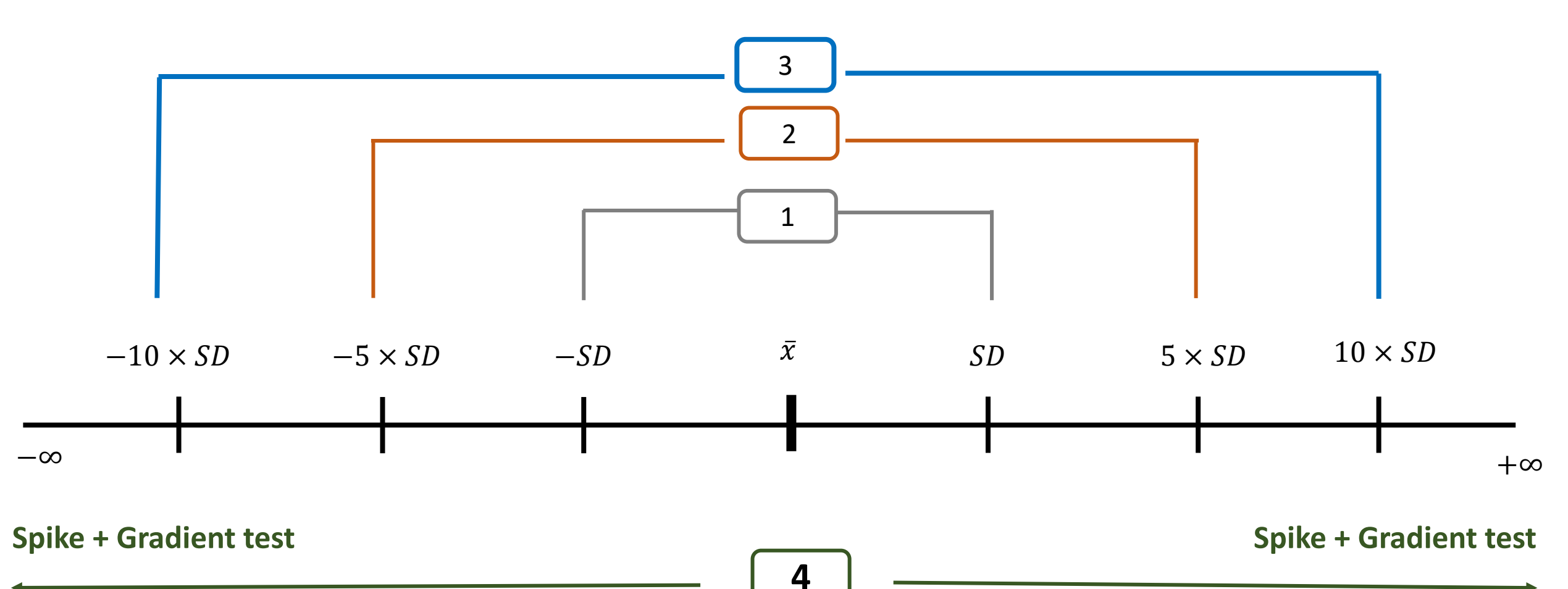

### **5\_plots\_generation.py**

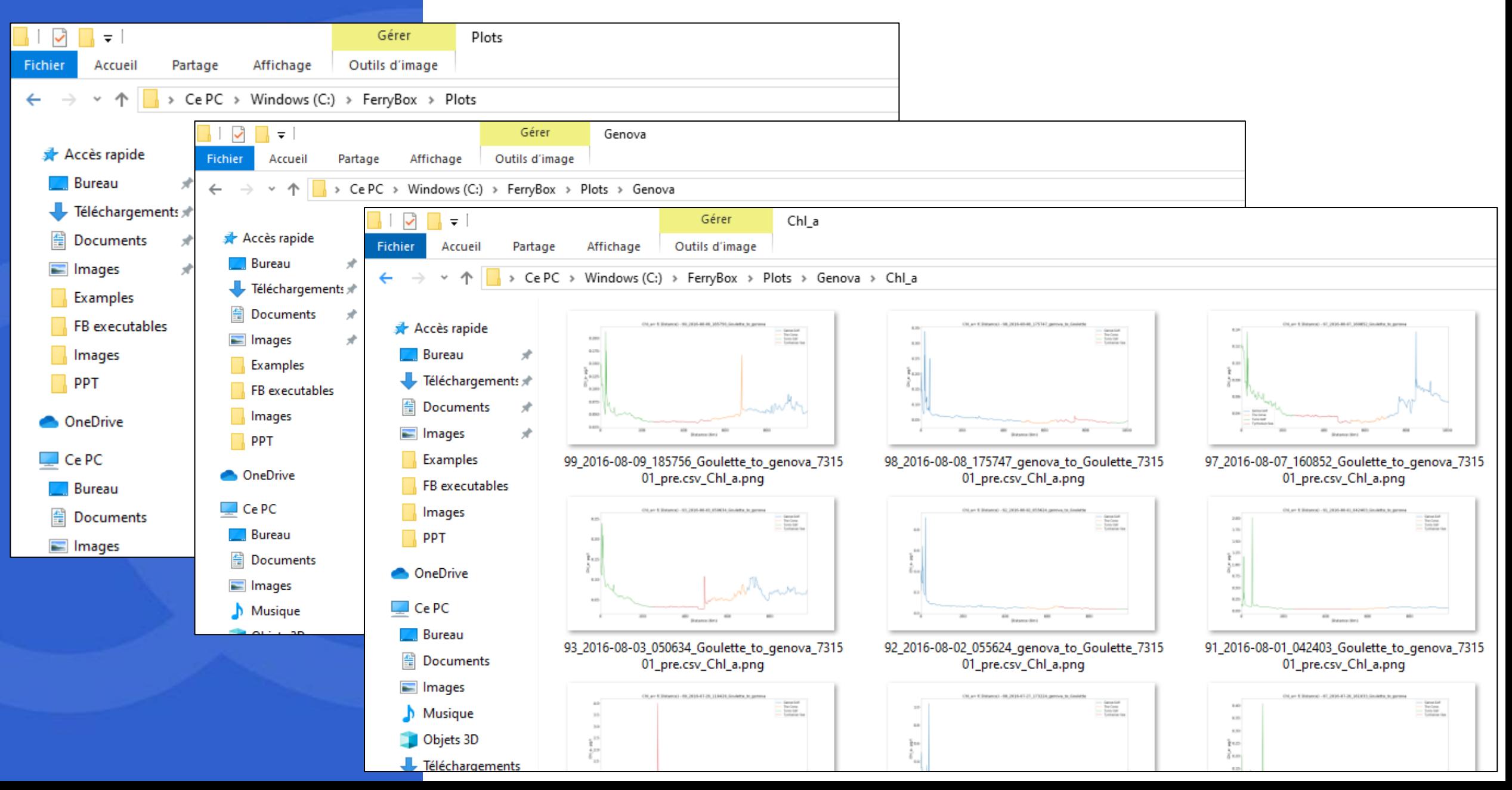

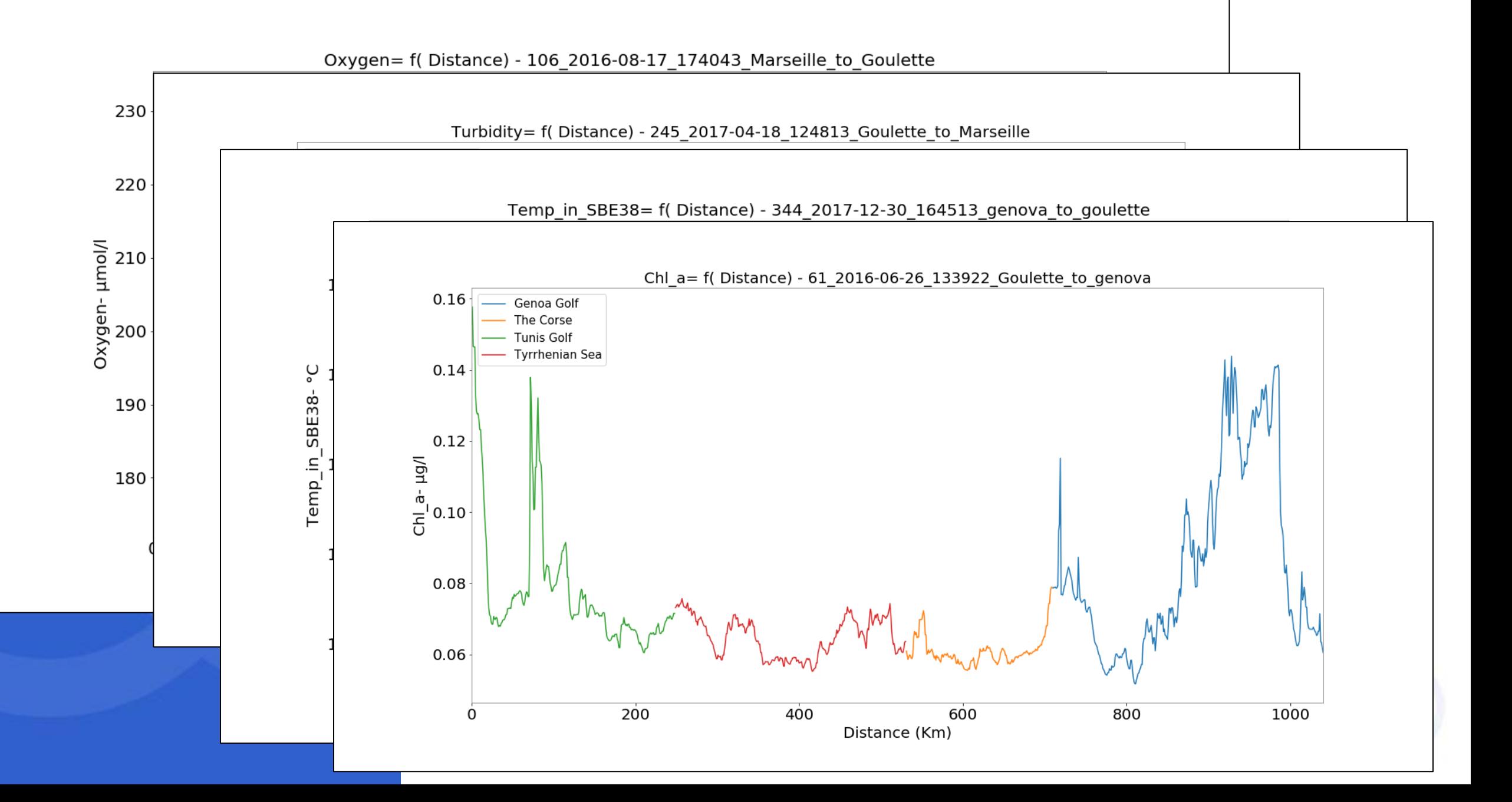

### 6\_Next\_refresh\_prep.py

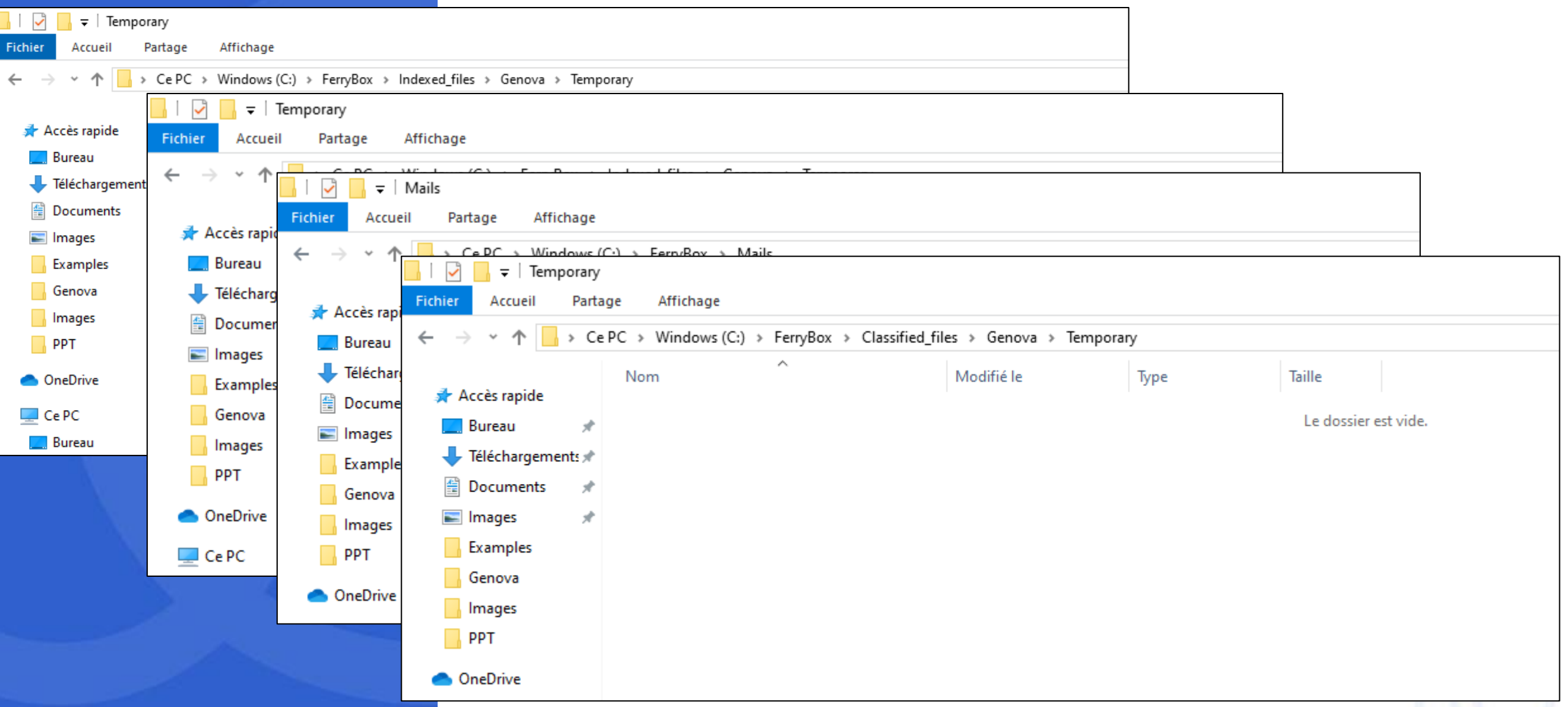

### 7\_Time\_series\_Gen.py

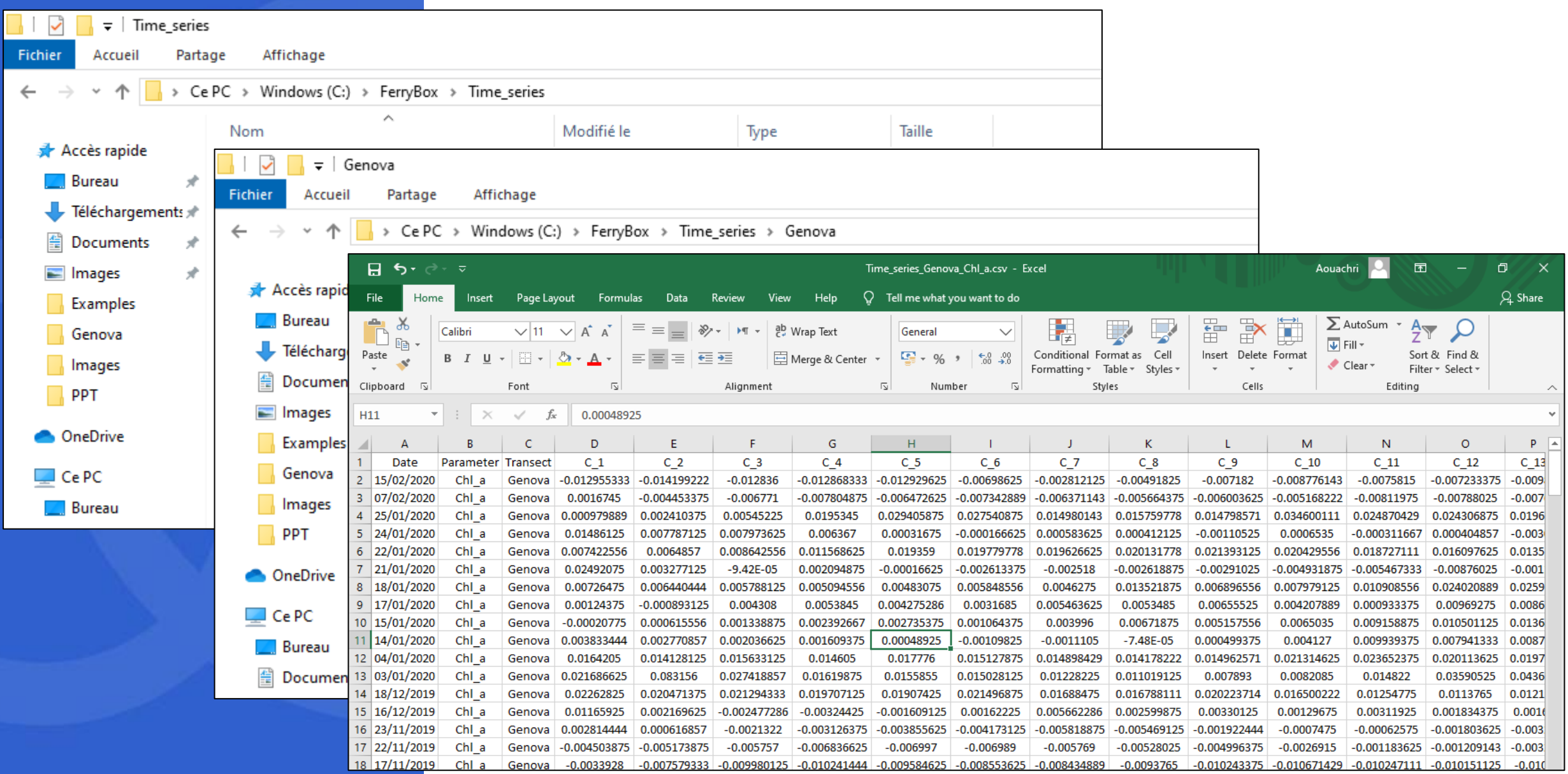

## Time series creation process

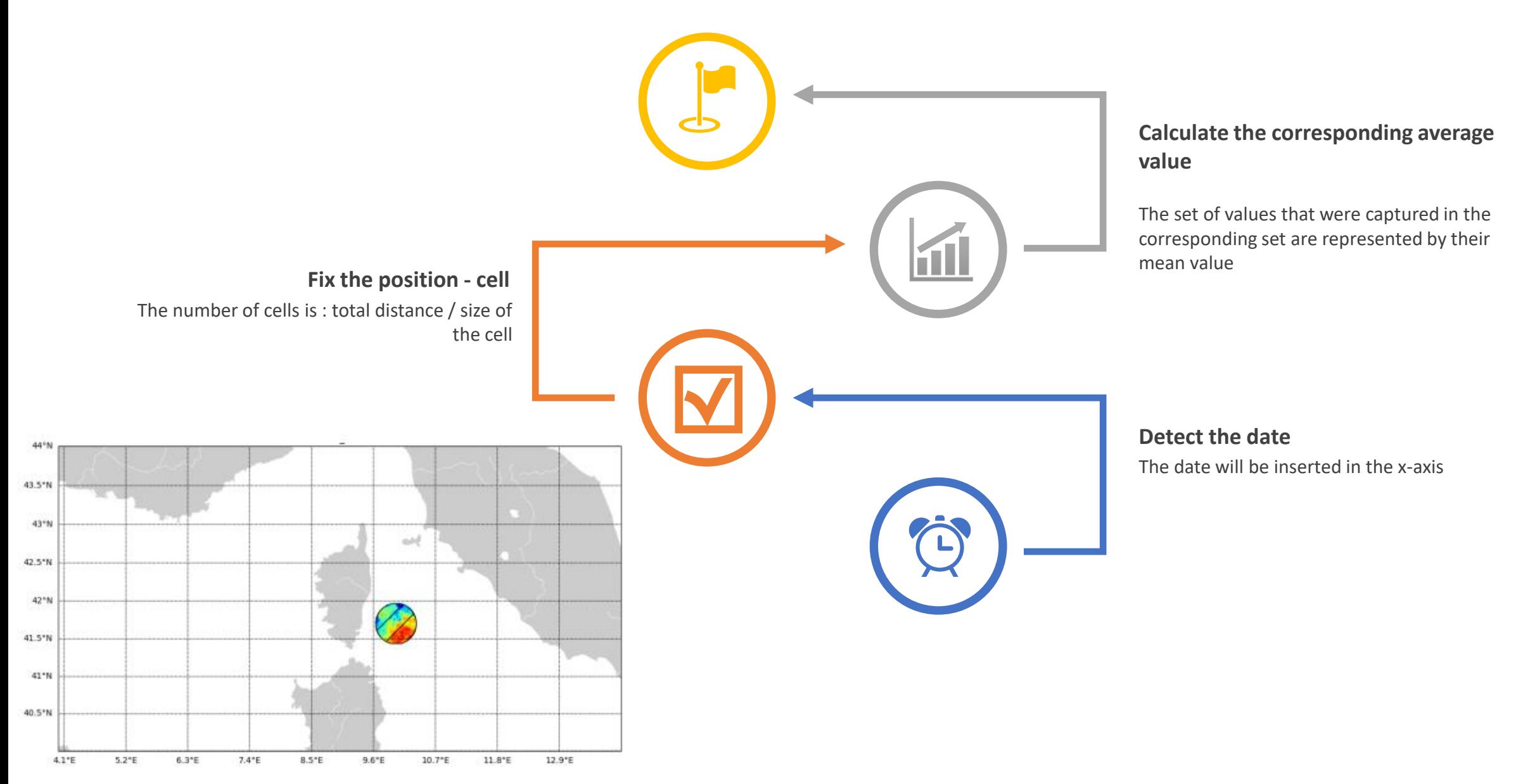

46°N

46-74<br>45.5°N<br>45°N<br>43.5°N<br>43°N

42 5°N<br>41 5°N<br>41 5°N<br>41 6°N<br>59 5°N<br>39 5°N<br>39 5°N<br>37 5°N

36.5°N

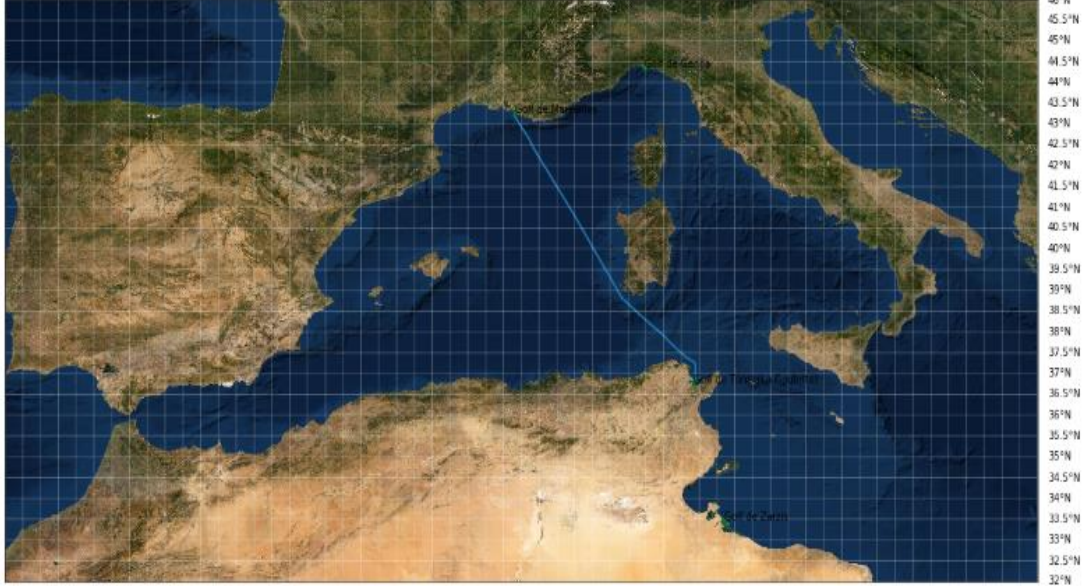

#### **<u>Ited time serie</u>**

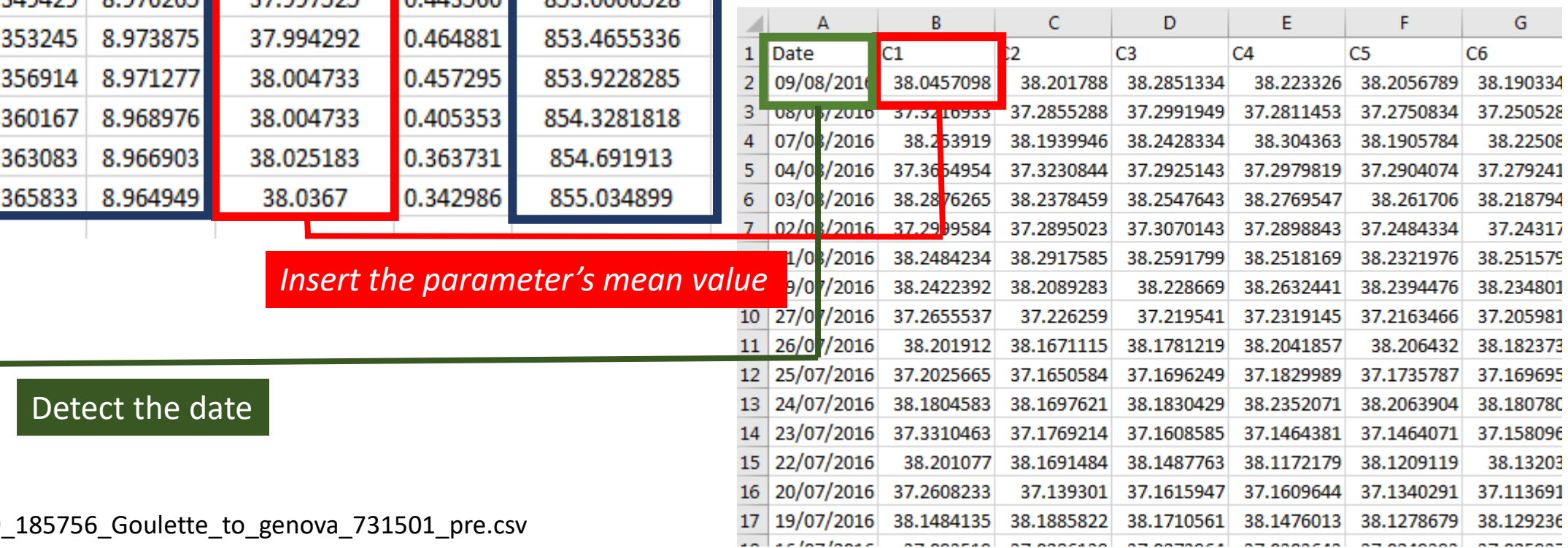

### Detect the first path cell (5 km)

#### **Original FerryBox file**

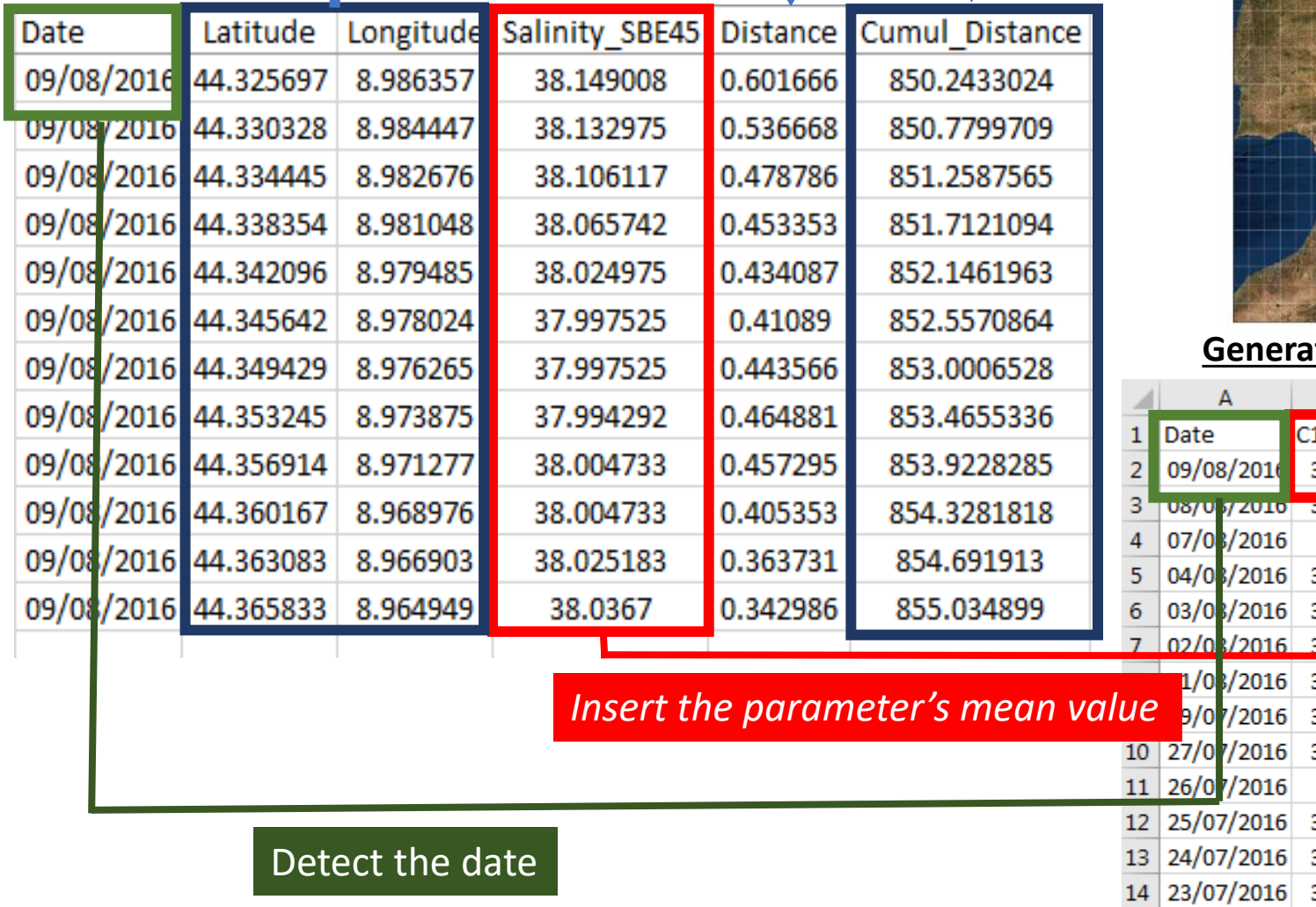

**File : 99\_2016-08-09\_18** 

### **9\_Metadata\_table.py**

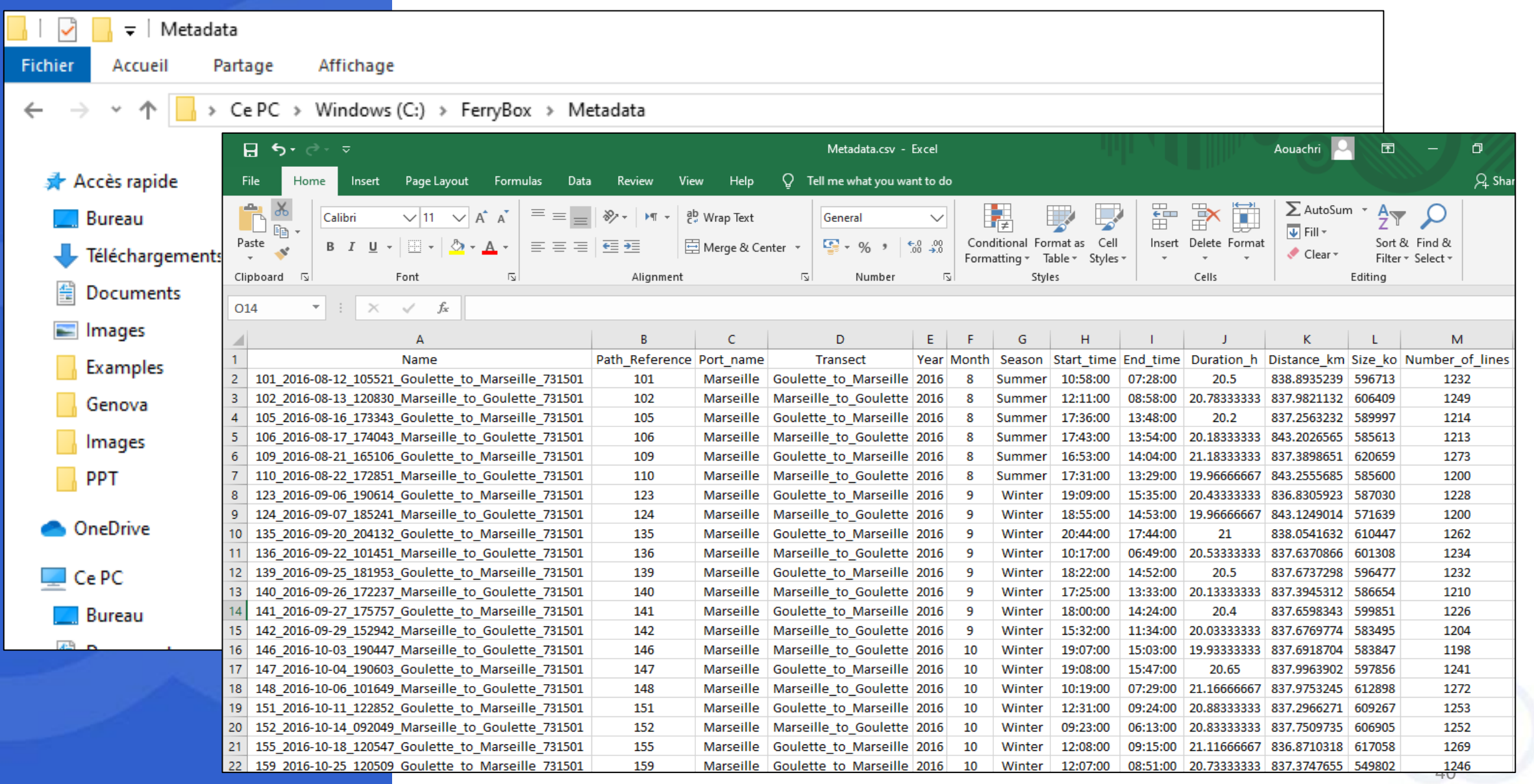

### Metadata table contents

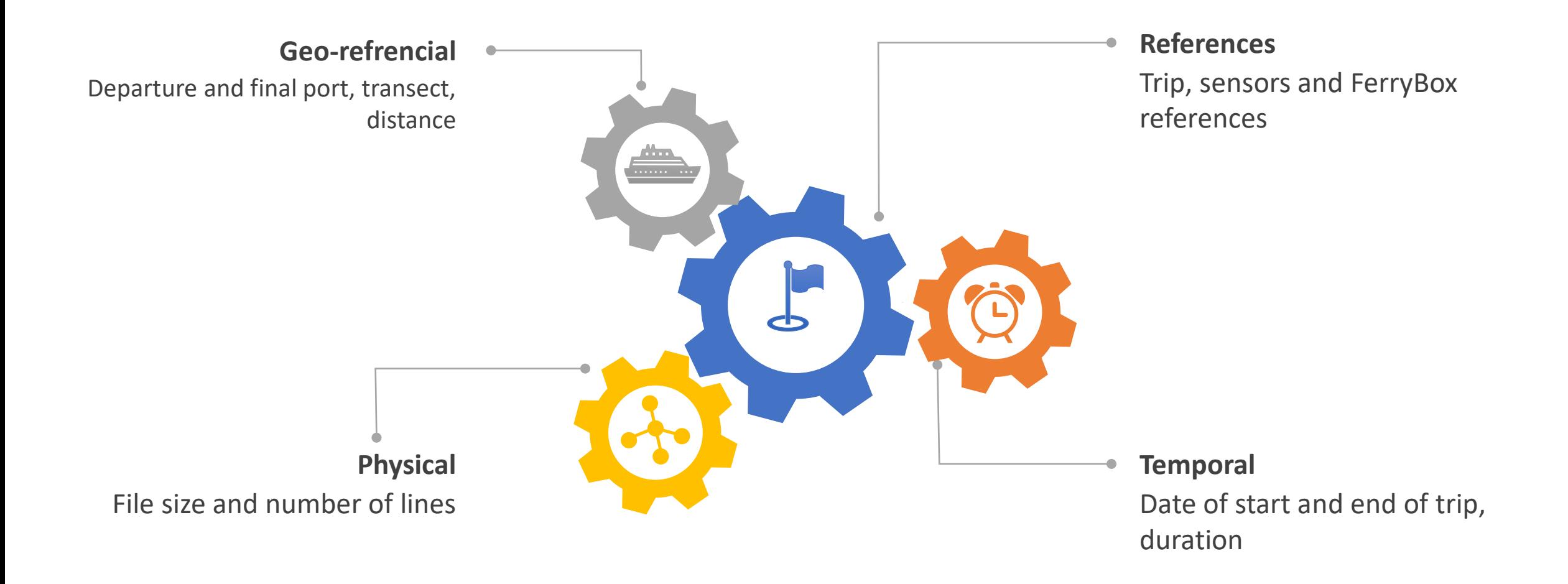

# FerryBox database

A very abundant information about the Mediterranean water surface

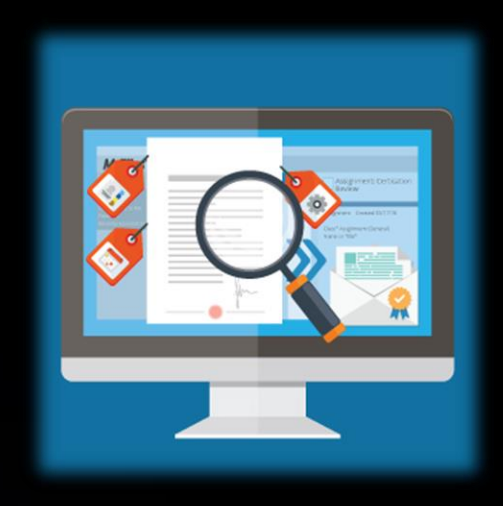

**Local management** Managing files and data

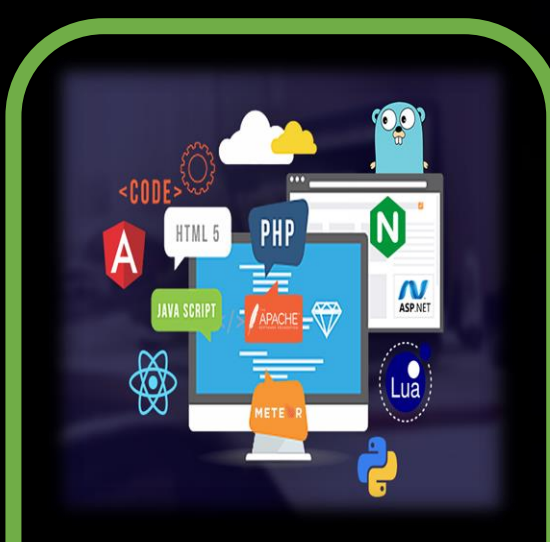

**Web application**

Data interactive visualization

## Linking the local part to the web part

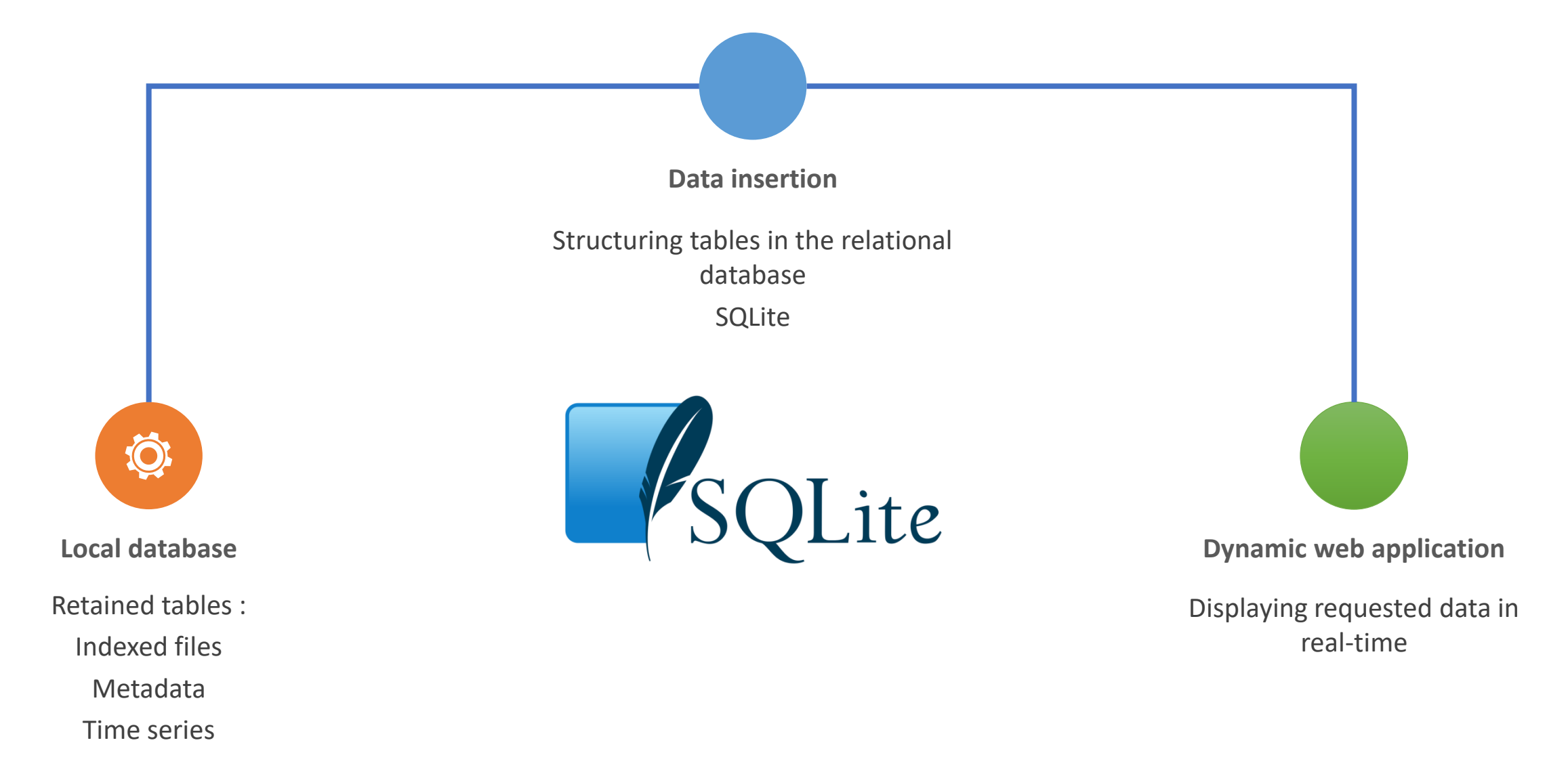

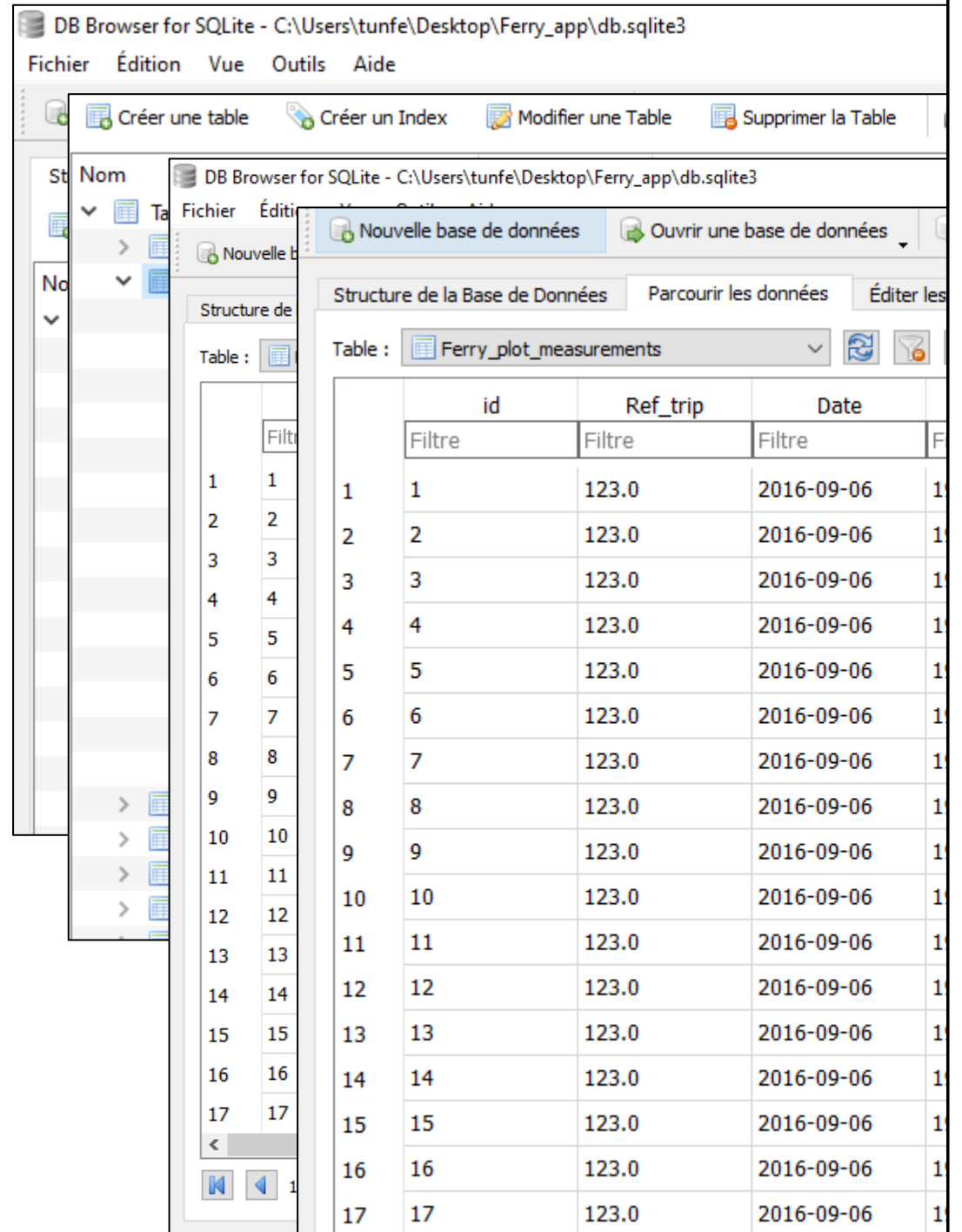

г

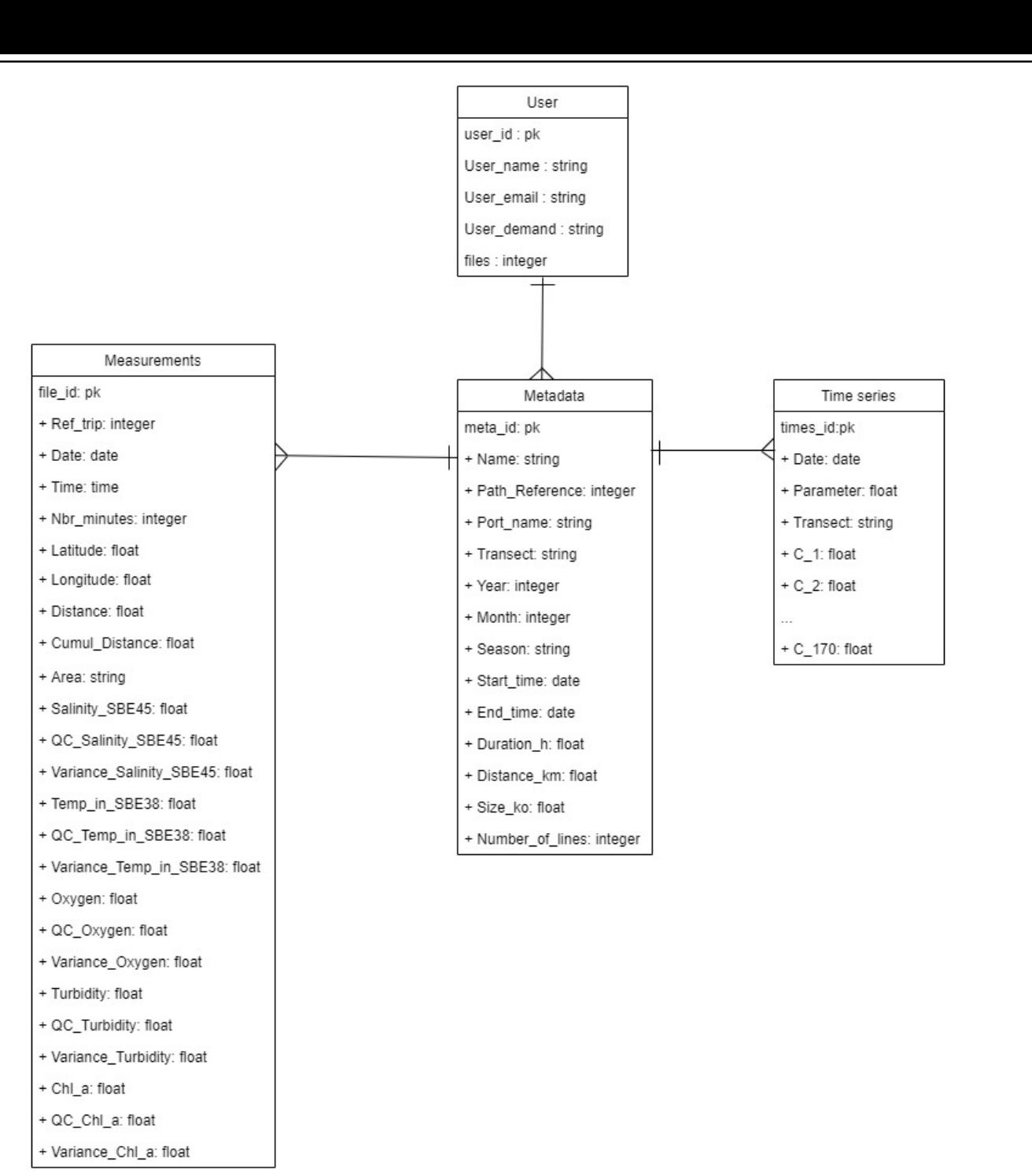

## Web application components

m **TELEVISION** 

 $\bullet$   $\bullet$   $\bullet$ 

#### **Administrator panel**

This part of the dashboard requires administrator login/password access, It enables the import of data in the database.

#### **Community blog**

This part of the application is where updates about the project, the advancement and encountered problems are discussed with the international community.

#### **Data description**

In this part, the projects current advancement, collected measurements and general statistics are displayed,

#### **Data access**

The international users of the Tunisian FerryBox Dashboard can, using this part of the application, visualize filtered data dynamically, in real time.

#### **Data download**

Users are offered the possibility to download data by requesting it via an online form.

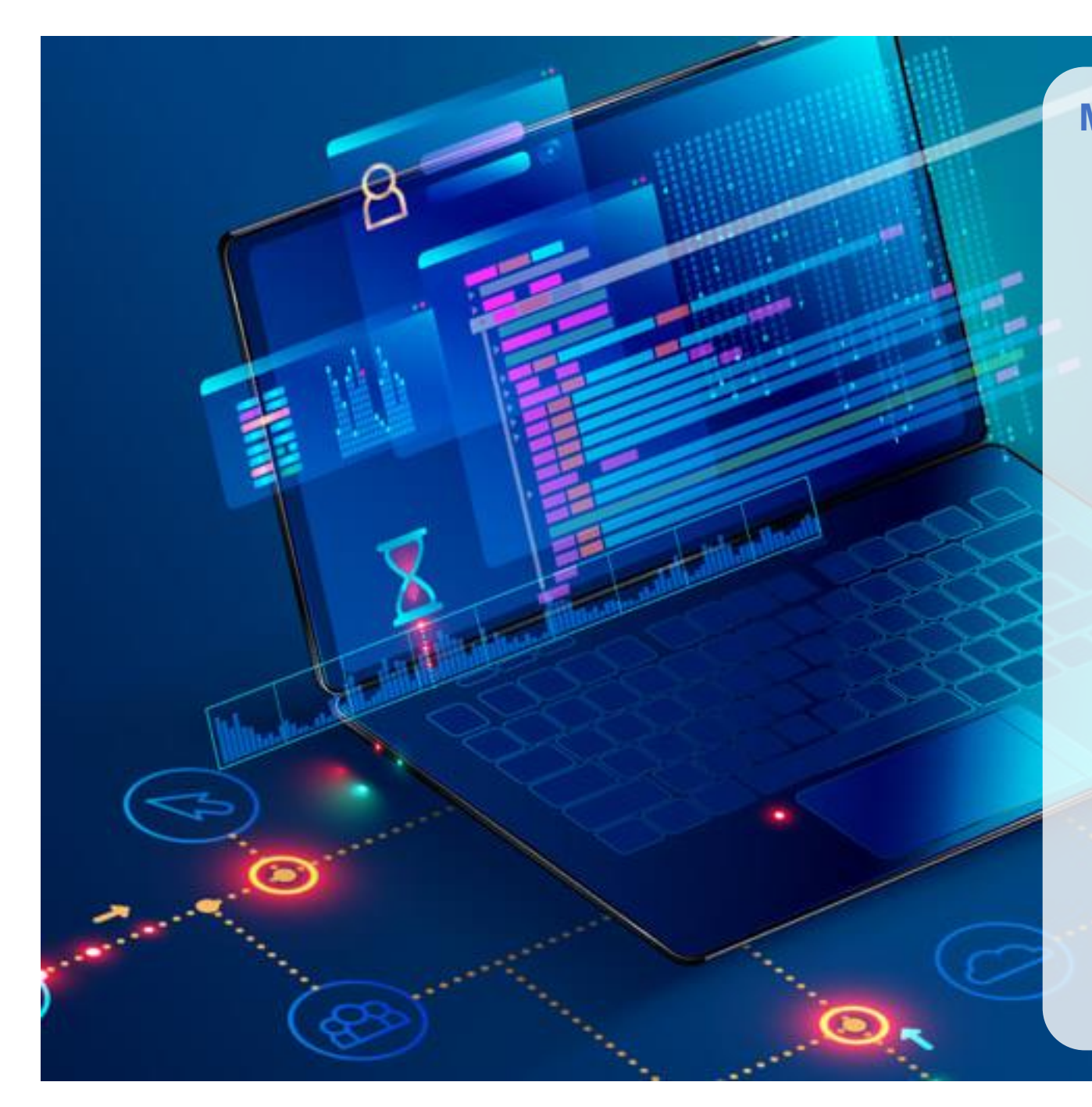

#### **Motivations**

It is important to mention that a web application has already been created , in the previous years. This new web application is inspired from that previous result, while:

- Using a new database structure, based on the new files contents
- Providing a more rich user experience ( user interface, data description, blog and articles ..)
- Displaying data in more than one charts type and form
- Filtering data on real-time basis
- Showing the ferry transect while coloring the path based on the measured parameter
- Using a Python-based developing platform, to ensure the continuity and coherence of the used technologies ..

### Tunisian FerryBox dashboard

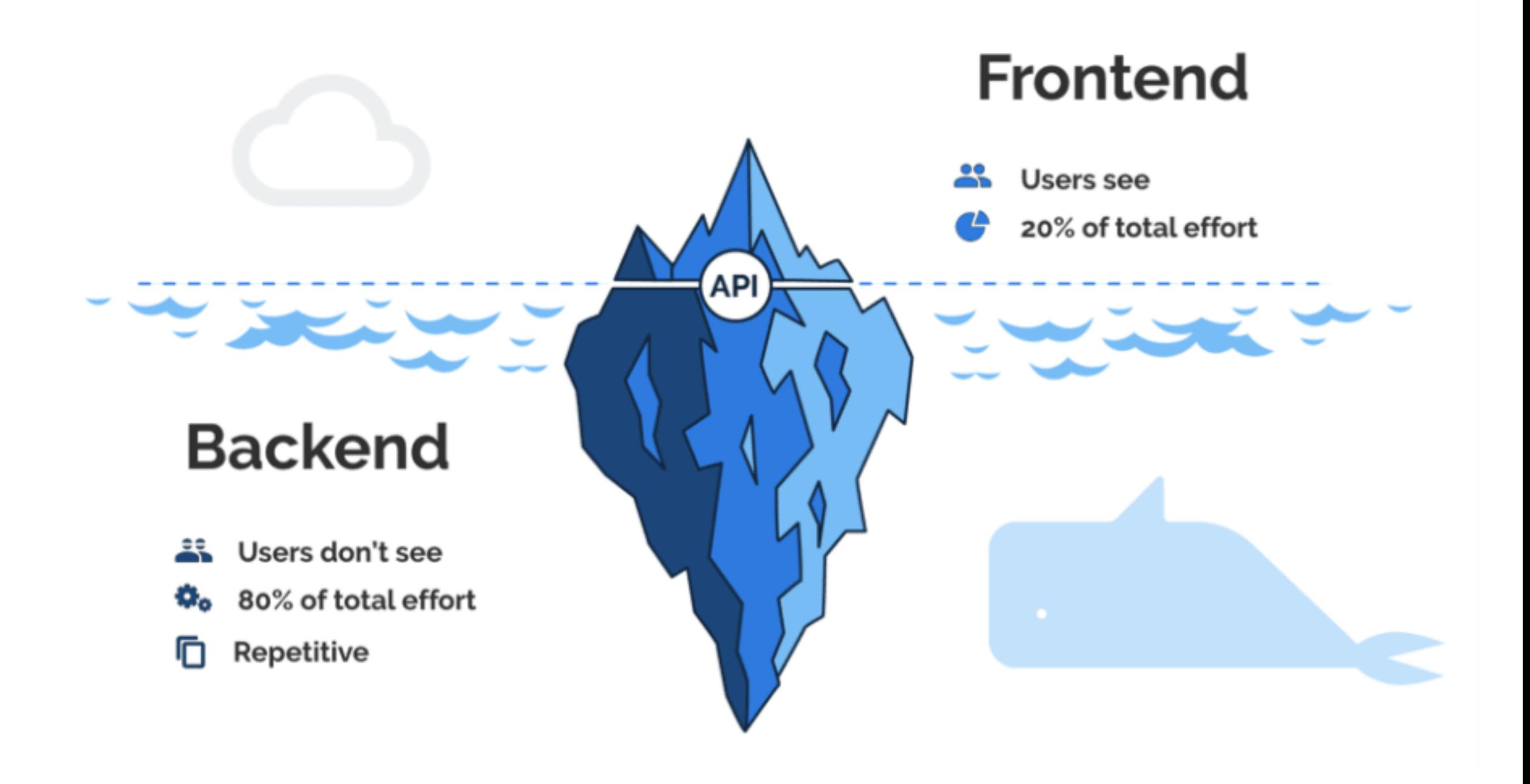

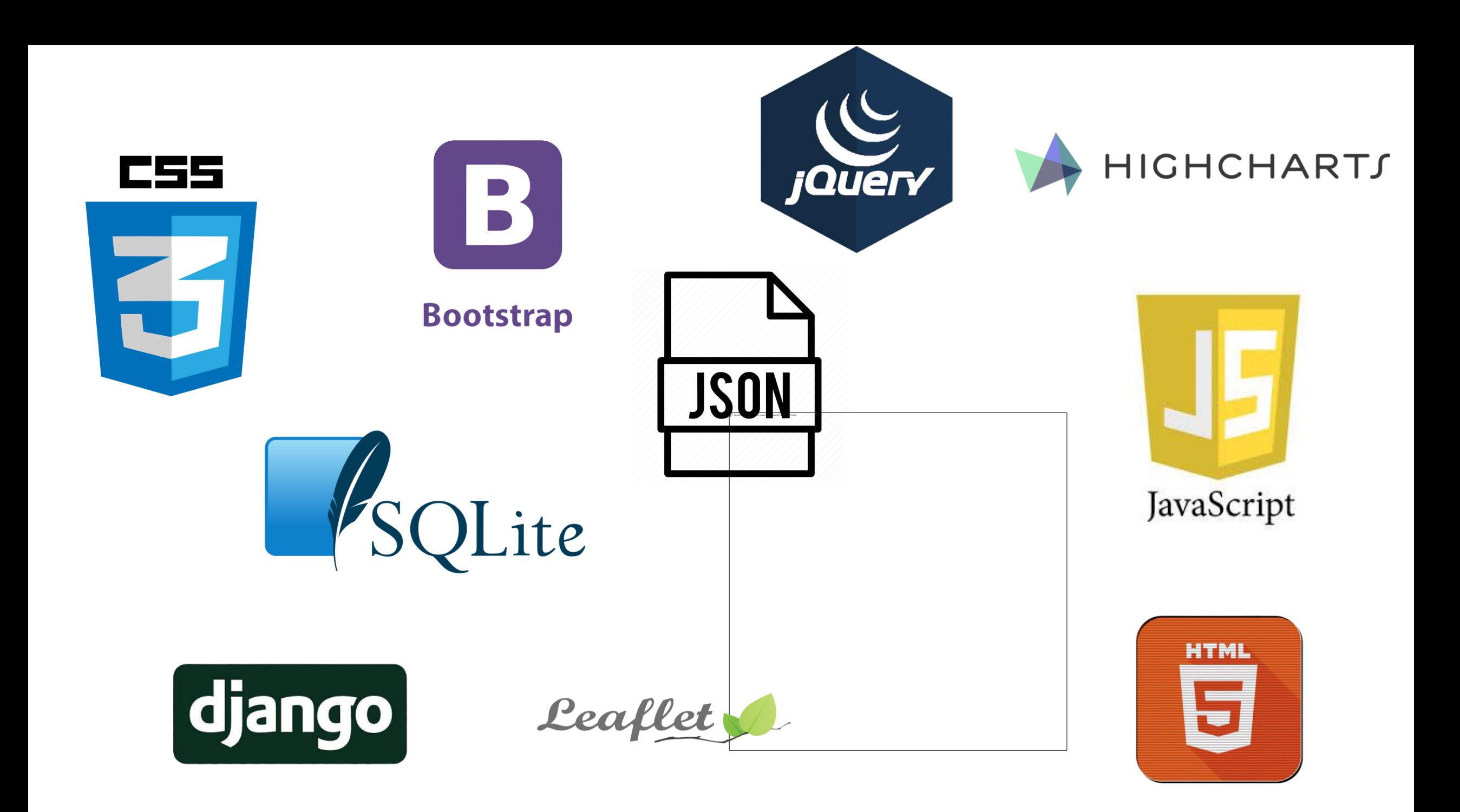

# **Home page**

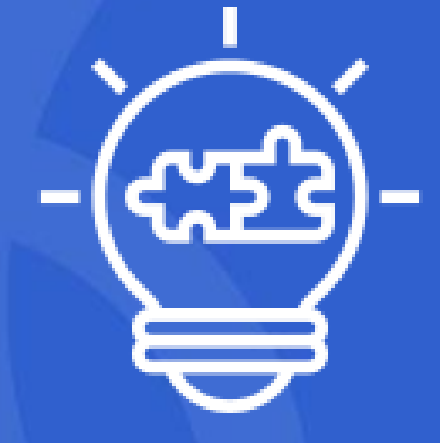

#### FERRYBOX DASHBOARD

### Tunisian FerryBox project presentation

Project timeline, goals, scheme, database and devices description, and more

#### Data Overview

Data Access

Login

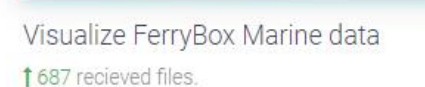

updated 1 day ago

Test data seasonality

Data repartition per month

All data included

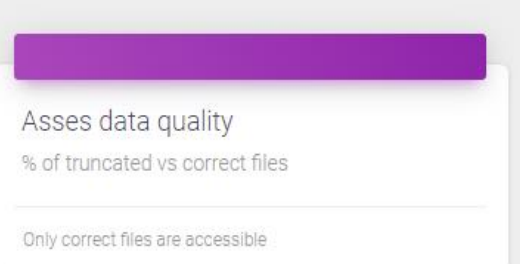

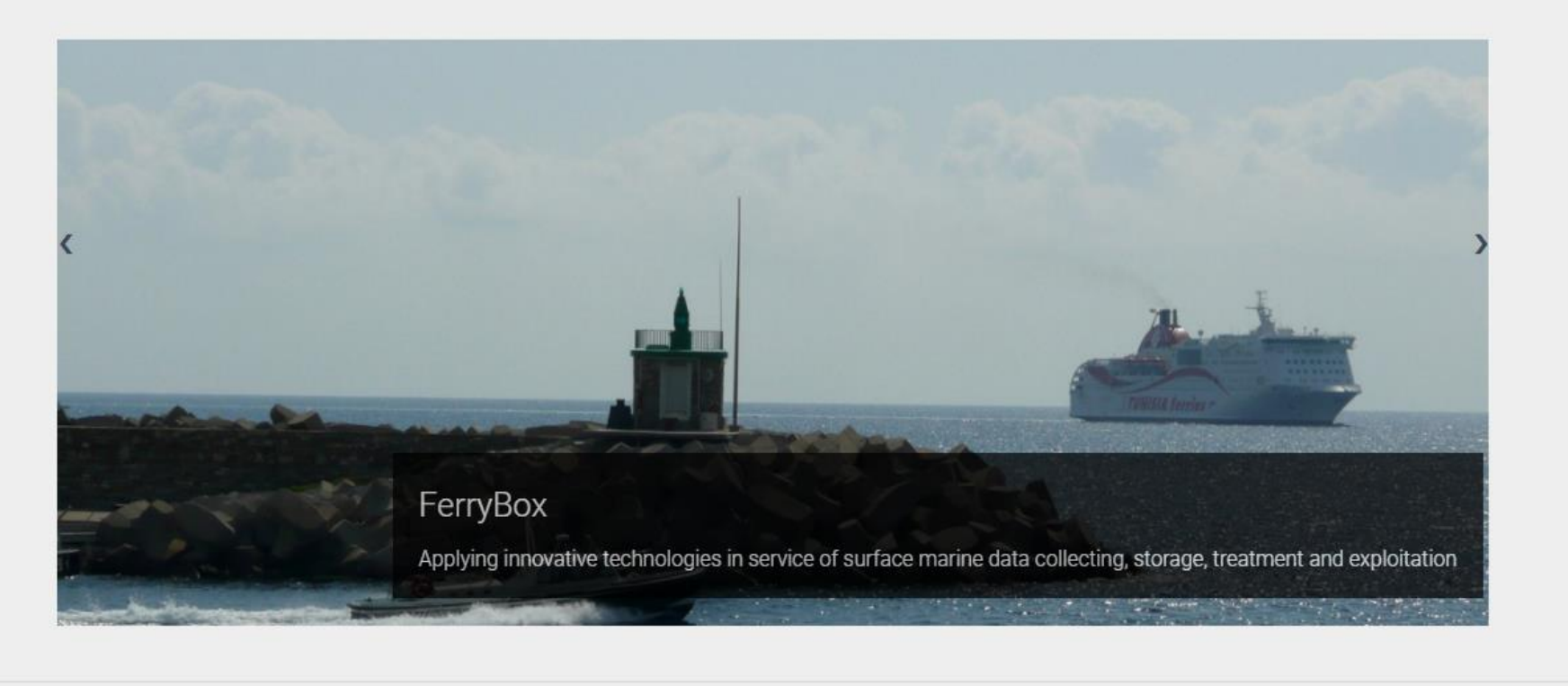

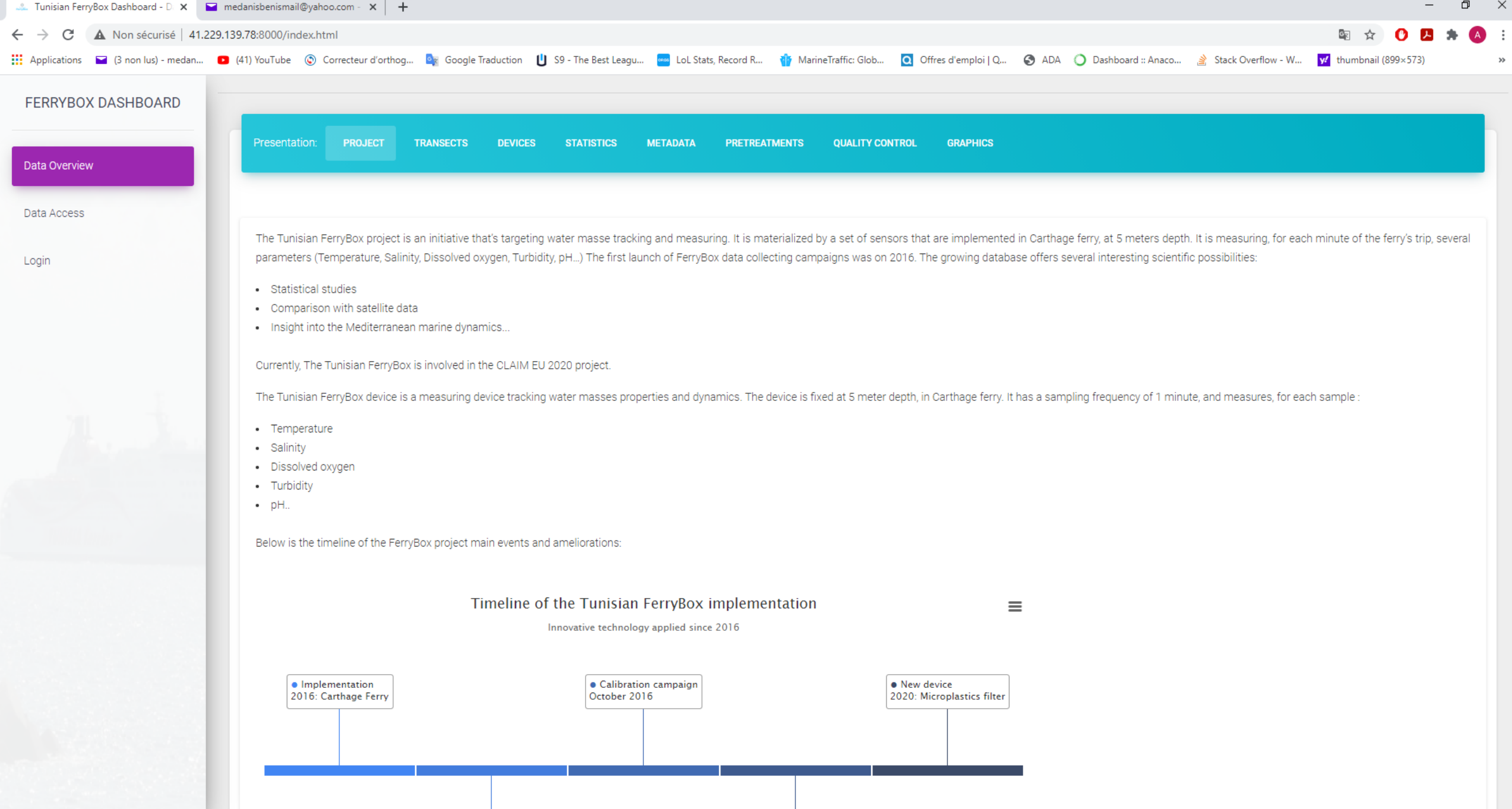

![](_page_51_Picture_4.jpeg)

# **Displaying data**

![](_page_52_Picture_1.jpeg)

![](_page_53_Picture_0.jpeg)

#### SIGN IN / SIGN UP

#### FERRYBOX DASHBOARD

#### Data Overview

#### Data Access

Login

![](_page_53_Picture_7.jpeg)

![](_page_53_Figure_8.jpeg)

### Overview of the FerryBox deployment

![](_page_54_Figure_1.jpeg)

![](_page_54_Figure_2.jpeg)

![](_page_54_Figure_3.jpeg)

![](_page_54_Figure_4.jpeg)

![](_page_54_Figure_5.jpeg)

![](_page_54_Figure_6.jpeg)

![](_page_54_Figure_7.jpeg)

![](_page_54_Figure_8.jpeg)

**PicoEukaryotes** 

![](_page_54_Figure_10.jpeg)

![](_page_54_Figure_11.jpeg)

# **Conclusion**

![](_page_55_Picture_1.jpeg)

# What's next?

#### **2021 Scientific paper redaction**

The FerryBox data will be analysed and presented in a valuable scientific paper.

#### **Further data exploitation / Satellite data matching Sensor calibration cruises**

The FerryBox INSTM team is planning to carry out further calibration cruise and microplastic sampling this year. We will assign further data quality controls, based on the web application behavior and the local refreshment process efficiency. Preparing data for the matching process could be tackled too.

### **2022 Finalizing the web application and deployment**

The web application, after team meetings and discussions, articles and web redaction, and unit tests validation, can be deployed to international use

- FerryBox data structuring and preprocessing
- Data analysis related to the project's tasks and goals
- $\checkmark$  Open and looking for other collaboration opportunities at national and Mediterranean and EU level